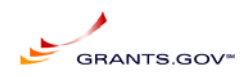

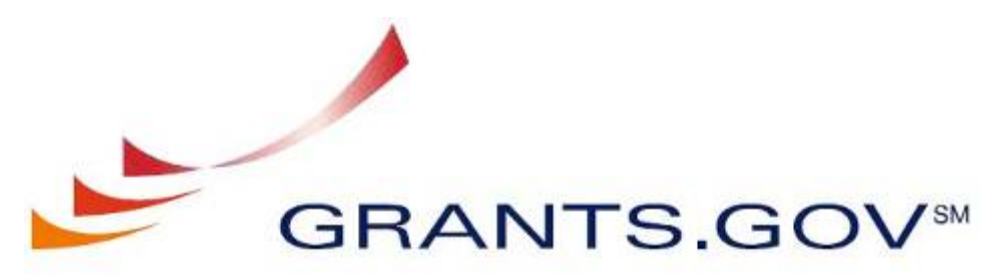

FIND, APPLY, SUCCEED.50

# **Release Notes Grants.gov System Services**

## **June 25, 2009**

Release Notes 2009-03 June V1.2

**Prepared by: General Dynamics Information Technology 3040 Williams Dr, Fairfax, VA 22031** 

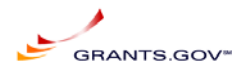

## **Table of content**

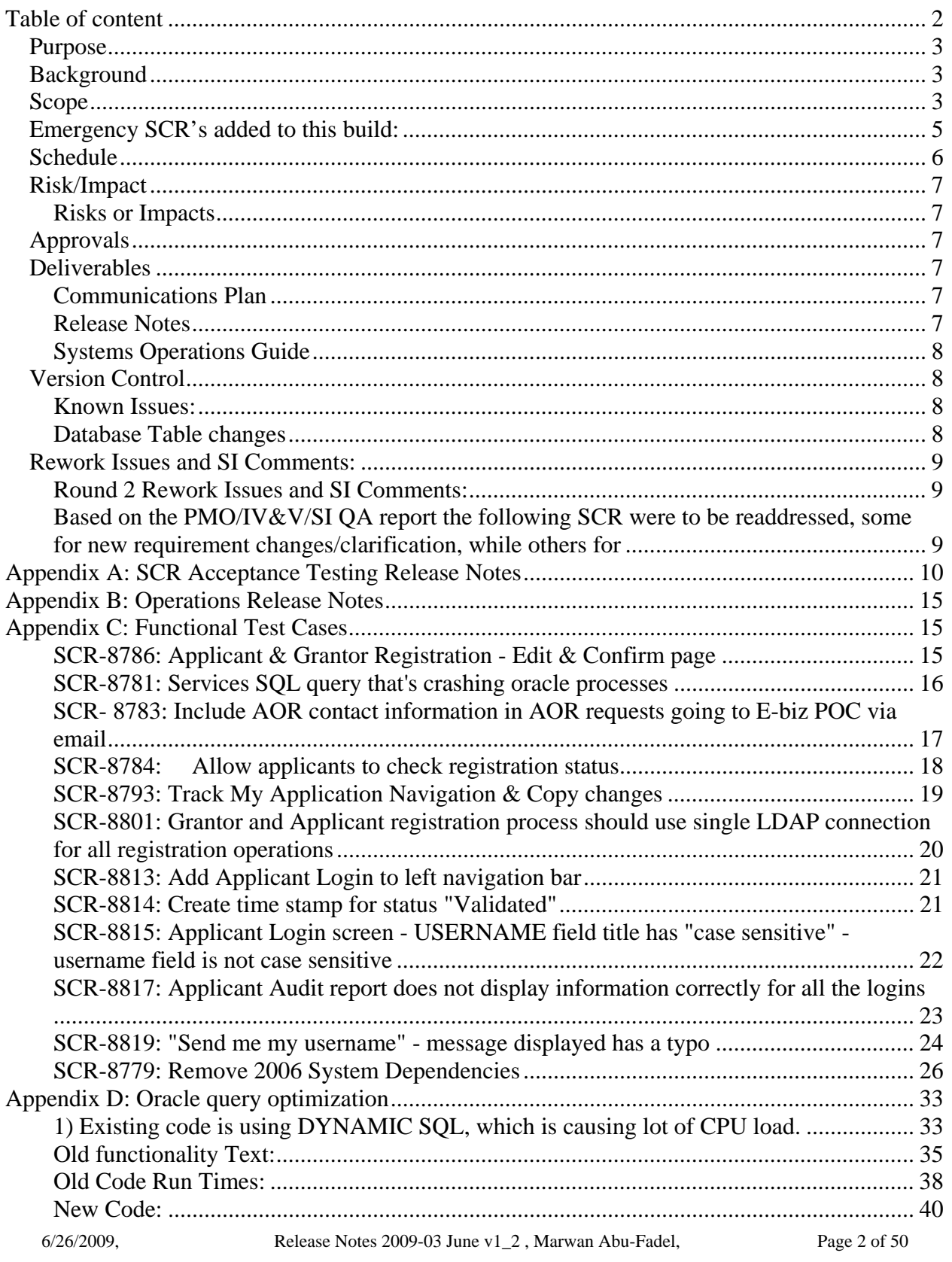

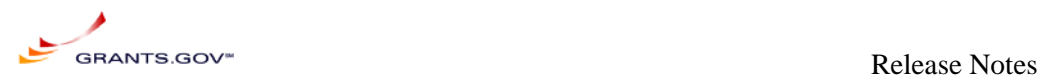

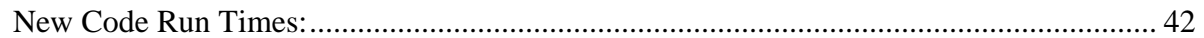

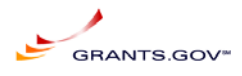

## *Purpose*

This document defines the release of build **2009-03 June** of Grants.gov, It includes the scope, estimated schedule, identifies risks or impacts, functional release notes, as well as recommendations for mitigation and management. In addition, this document provides Acceptance Testing release notes, operational release notes, and Functional Test Cases that satisfy requirements associated with Deliverables 4.5.1 and 4.5.2.

## *Background*

Software changes are collected from various sources as System Change Requests (SCRs) in the PVCS Tracker System. SCRs are categorized and go through a review process established by the Internal Control Board (ICB) of Grants.gov. SCRs gain approval through this process for inclusion in a Build.

## *Scope*

The details of each SCR are listed in Appendix A, Operations Release Notes listed in Appendix B, test cases for each SCR are listed in Appendix C, and database query optimization listed in Appendix D. Below is the list of SCR's approved by the ICB to be included in release 2009-03 June:

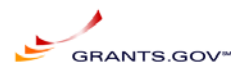

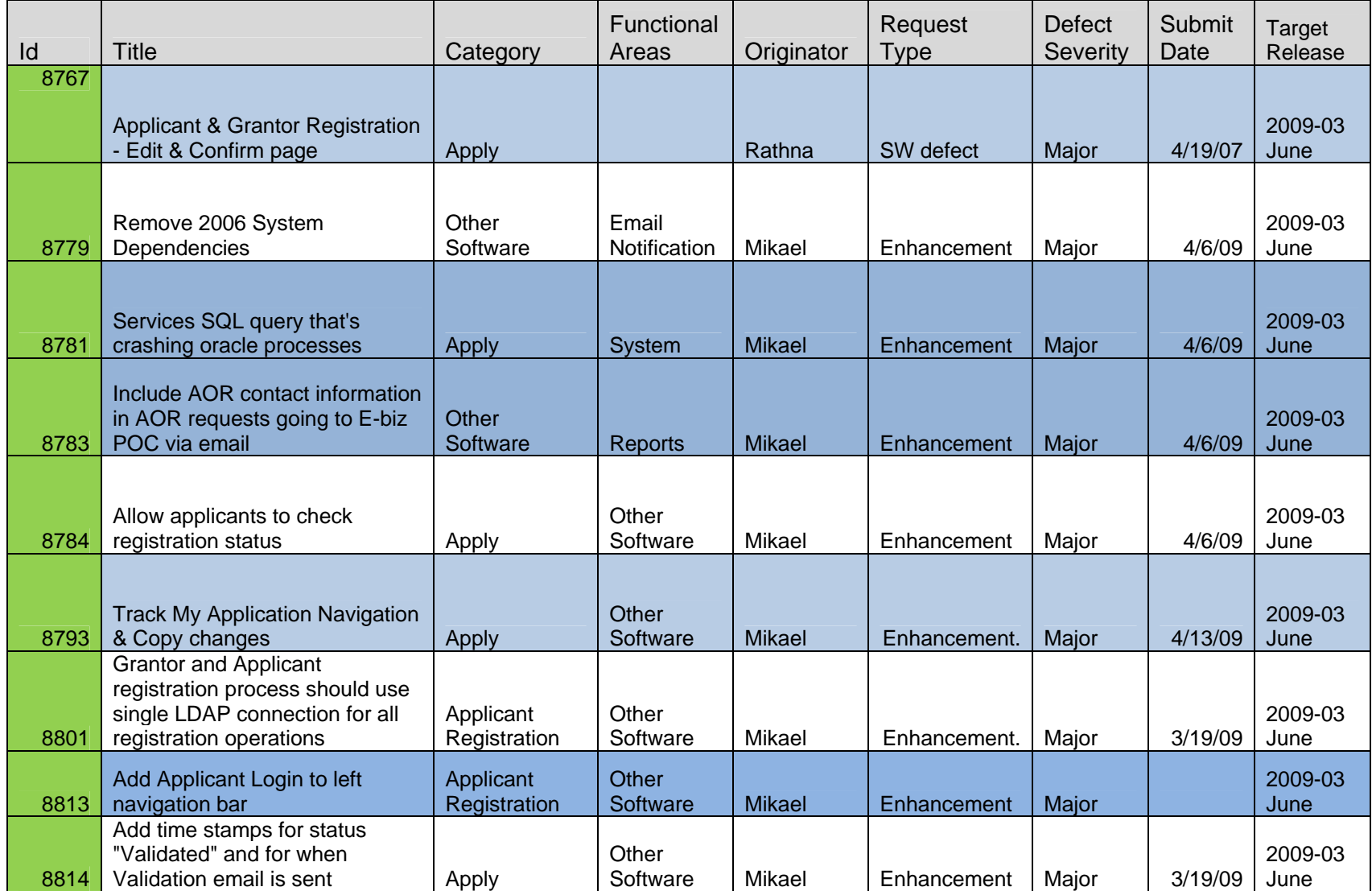

6/26/2009, Release Notes 2009-03 June v1\_2 , Marwan Abu-Fadel, Page 5 of 50

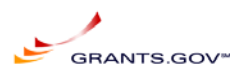

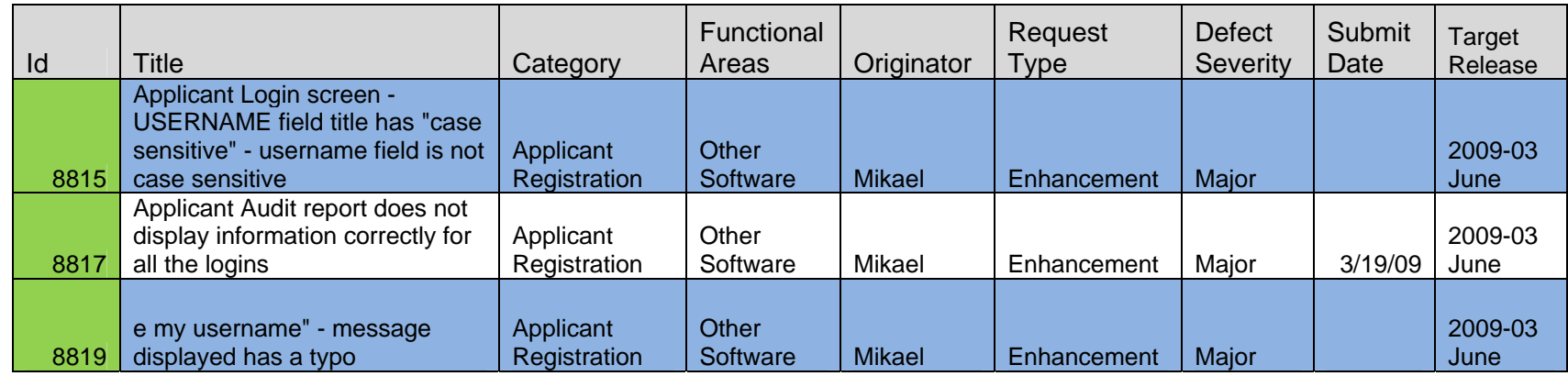

*Emergency SCR's added to this build:* 

None

6/26/2009, Release Notes 2009-03 June v1\_2 , Marwan Abu-Fadel, Page 6 of 50

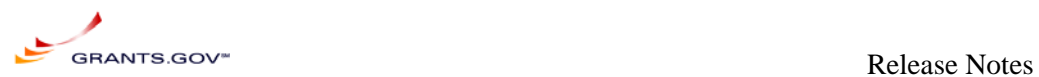

## *Schedule*

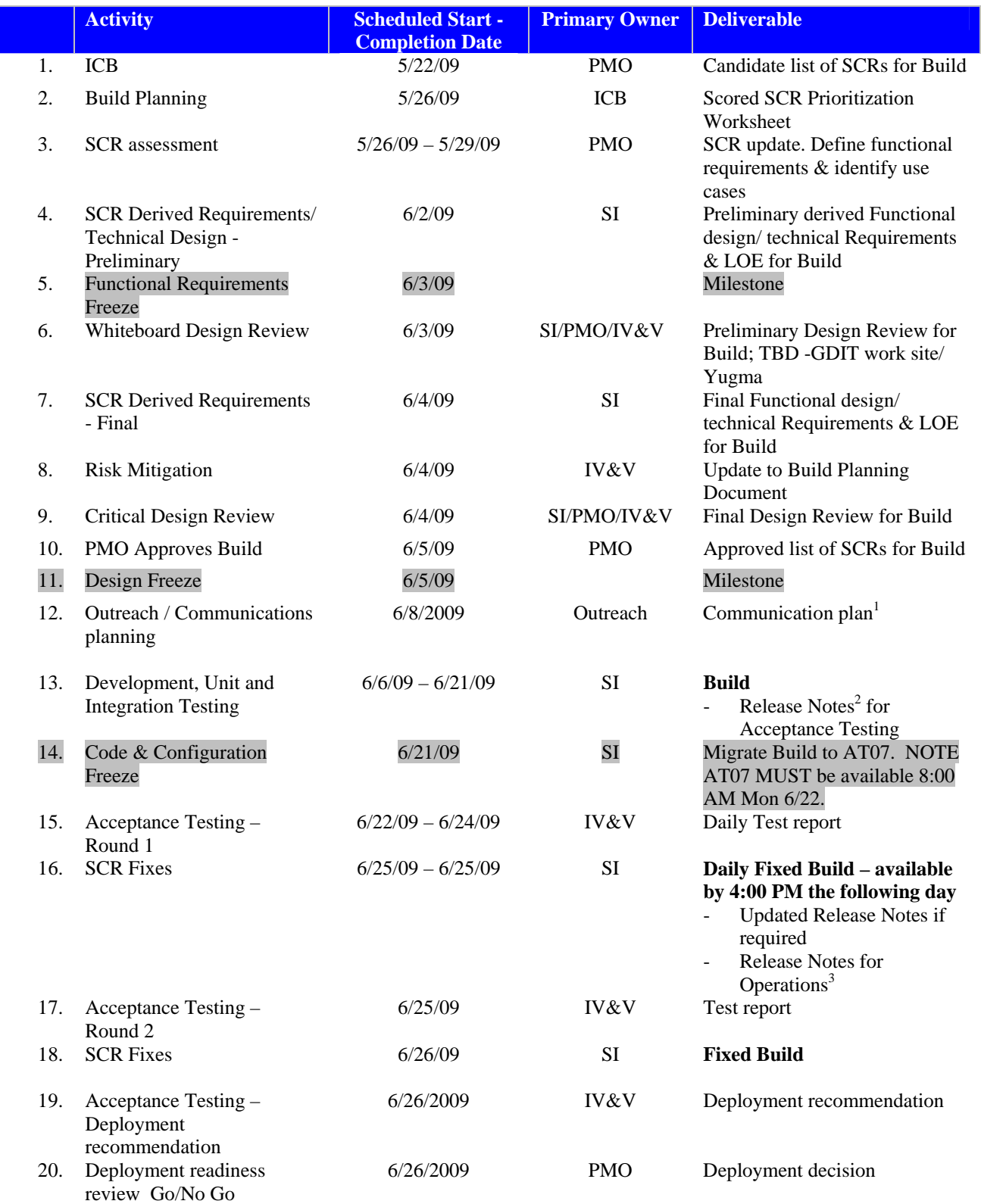

6/26/2009, Release Notes 2009-03 June v1\_2 , Marwan Abu-Fadel, Page 7 of 50

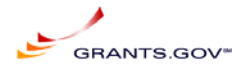

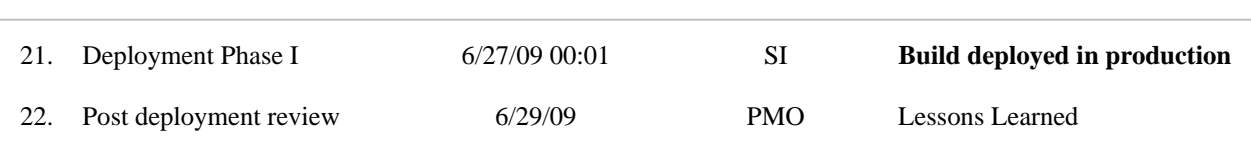

 $<sup>1</sup>$  Representative items include communication with applicants and training for contact center staff; agency communications</sup> should consider deployment impact on closings. 2

<sup>2</sup>Release Notes for Acceptance Testing should include enough details about how a feature or bug fix is implemented to facilitate IV&V testing.

<sup>3</sup> Release Notes for Operations should include enough details about web/application server or database configuration changes and any component dependencies to allow the operations staff to install the build. The System Operations Guide maintained by the operations staff should be updated with every build based on these release notes.

## *Risk/Impact*

SCR implementation may impact Grants.gov customers and other stakeholders. The impact may be functional or operational. It may affect security, usability or performance of the application or require privacy considerations.

#### **Risks or Impacts**

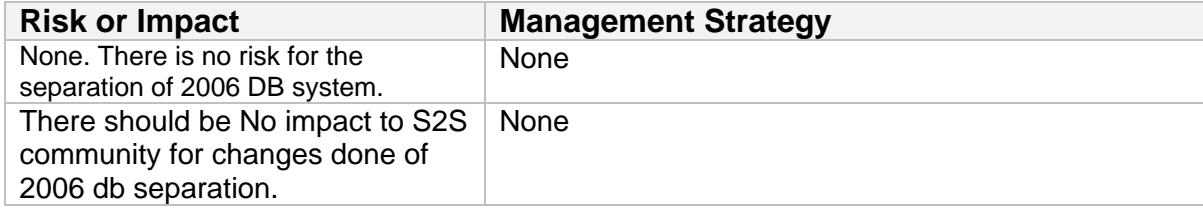

### *Approvals*

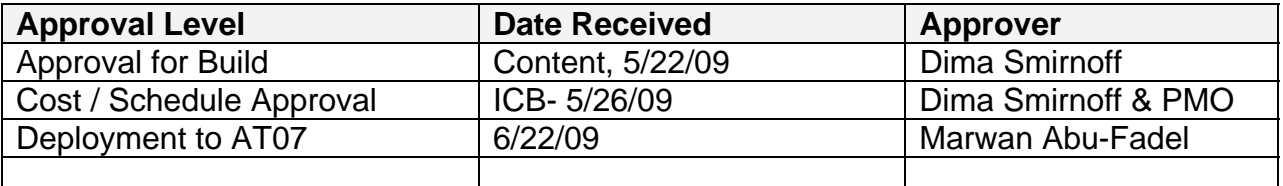

## *Deliverables*

### **Communications Plan**

Representative items include communication with applicants and training for contact center staff; agency communications should consider deployment impact on closings.

6/26/2009, Release Notes 2009-03 June v1\_2 , Marwan Abu-Fadel, Page 8 of 50

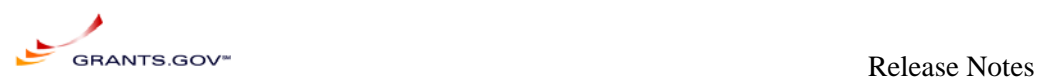

Release Notes for Acceptance Testing includes the required details and test cases for a new feature or bug fix to facilitate IV&V testing. SI will also include the test cases used to approving the SCR to be promoted to AT07.

Release Notes for Operations (Rework Issues and SI Comments: Round 2 Rework Issues and SI Comments:

Based on the PMO/IV&V/SI QA report the following SCR were to be readdressed, some for new requirement changes/clarification, while others for

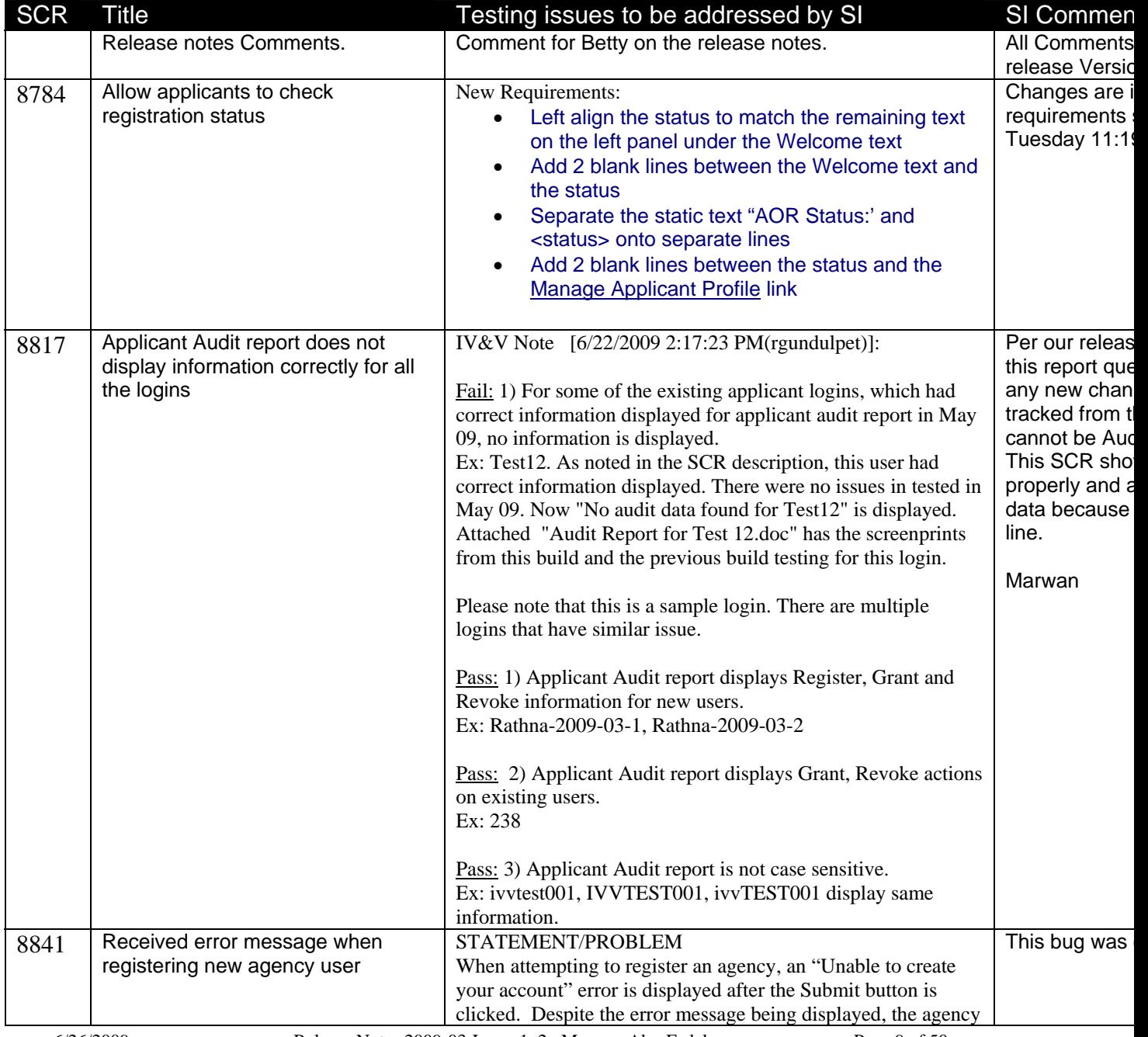

6/26/2009, Release Notes 2009-03 June v1\_2 , Marwan Abu-Fadel, Page 9 of 50

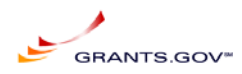

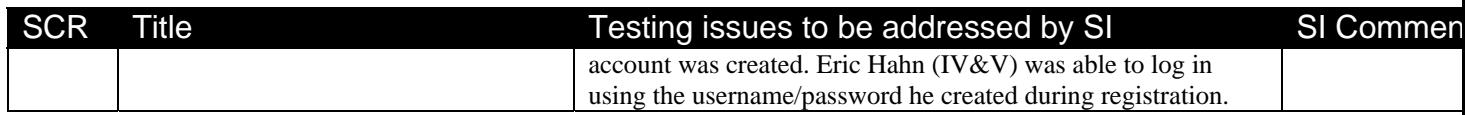

Appendix A: SCR Acceptance Testing Release Notes) does include required details about web/application server or database configuration changes and any component dependencies to allow the operations staff to install the build.

## **Systems Operations Guide**

The System Operations Guide maintained by the operations staff shall be updated with every build based on the Build notes if required.

## *Version Control*

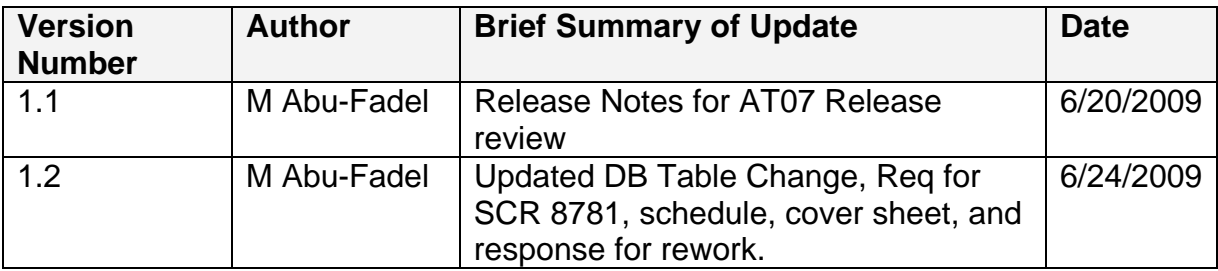

## **Known Issues:**

None

## **Database Table changes**

A new column VALIDATION\_DATE is added to TSTATUS table that is populated by a trigger to insert Validated time stamp for that tracking number. An augmentation to an existing trigger was added to insert a Validated time status in TSTATUSHIST. No new triggers were created; instead an update to an existing trigger was implemented to populate Validation\_Date field values to the TSTATUS and TSTATUSHIST table. Highlighted below are the changes.

In an existing trigger the following was added: if :new.status = 'Validated' then<br>:new.validation\_Date := sysdate;<br>end if;

6/26/2009, Release Notes 2009-03 June v1\_2 , Marwan Abu-Fadel, Page 10 of 50

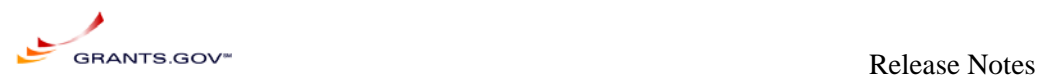

Coordination with IV&V was performed on Tuesday 1:30 PM over a Yugma session.

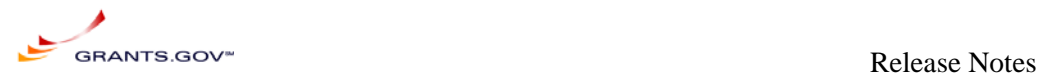

## *Rework Issues and SI Comments:*

## **Round 2 Rework Issues and SI Comments:**

Based on the PMO/IV&V/SI QA report the following SCR were to be readdressed, some for new requirement changes/clarification, while others for

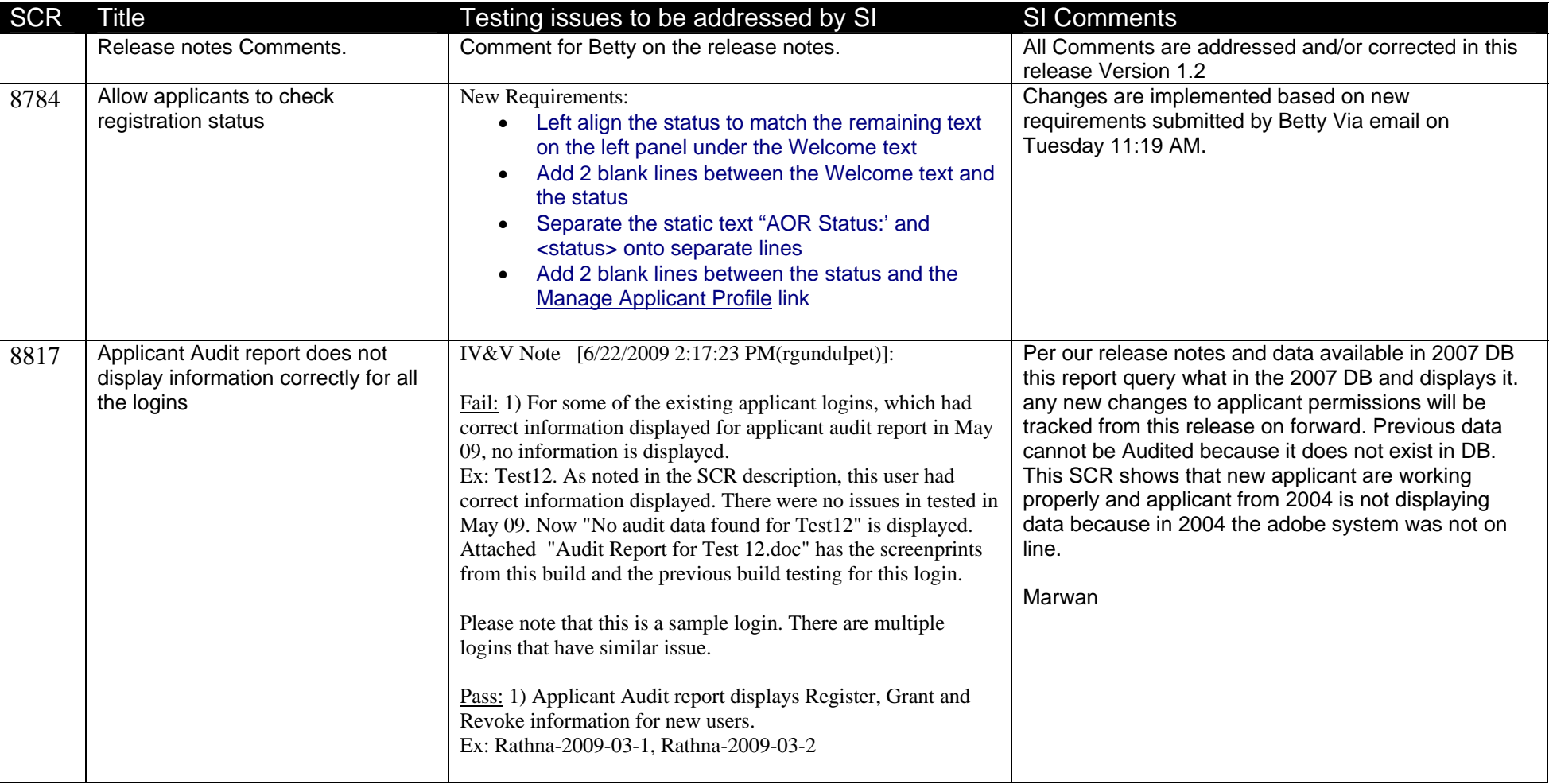

6/26/2009, Release Notes 2009-03 June v1\_2 , Marwan Abu-Fadel, Page 12 of 50

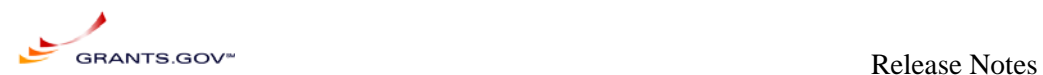

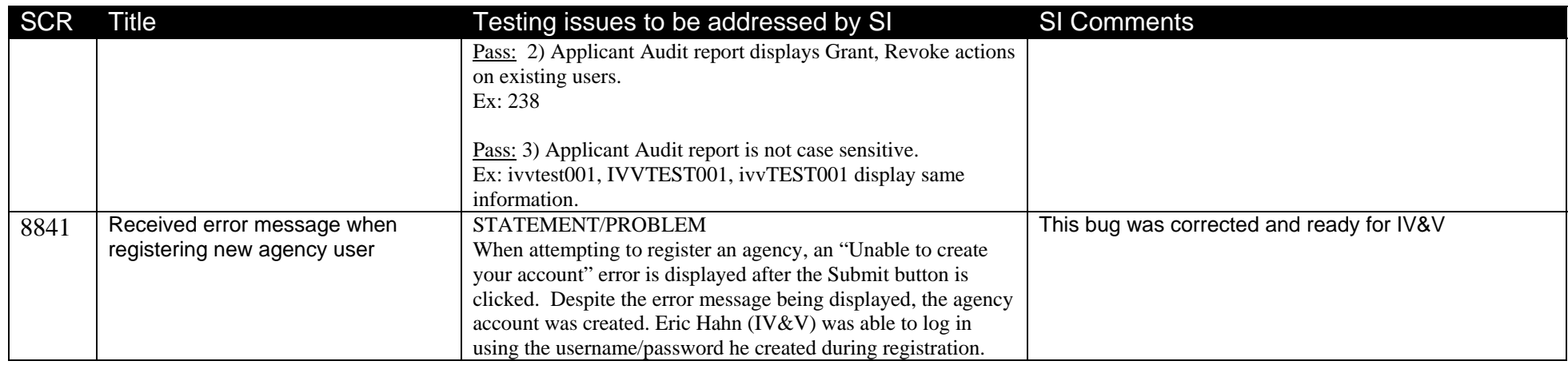

## **Appendix A: SCR Acceptance Testing Release Notes**

SI deployed the 2009-03 June build on AT07 and it's ready for IV&V testing.

SCR Functional Release Notes:

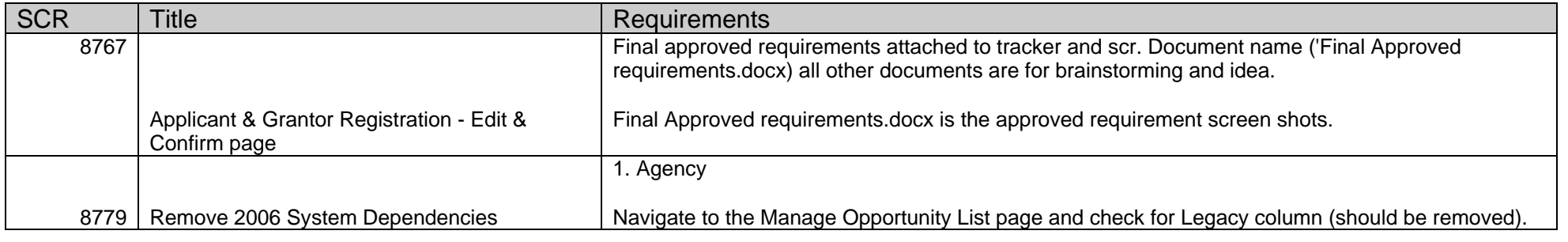

6/26/2009, Release Notes 2009-03 June v1\_2 , Marwan Abu-Fadel, Page 13 of 50

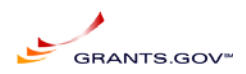

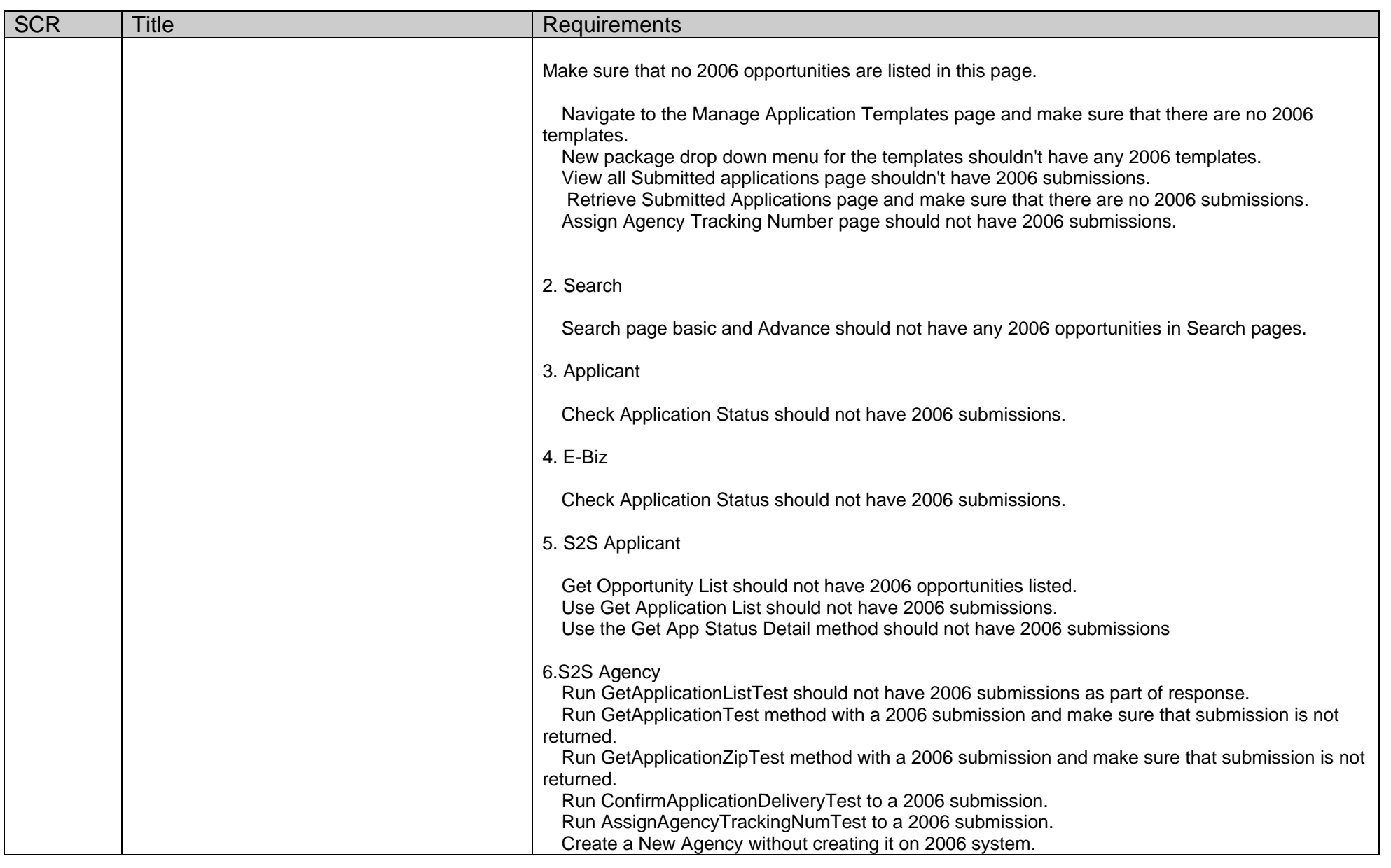

6/26/2009, Release Notes 2009-03 June v1\_2 , Marwan Abu-Fadel, Page 14 of 50

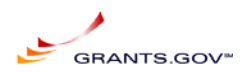

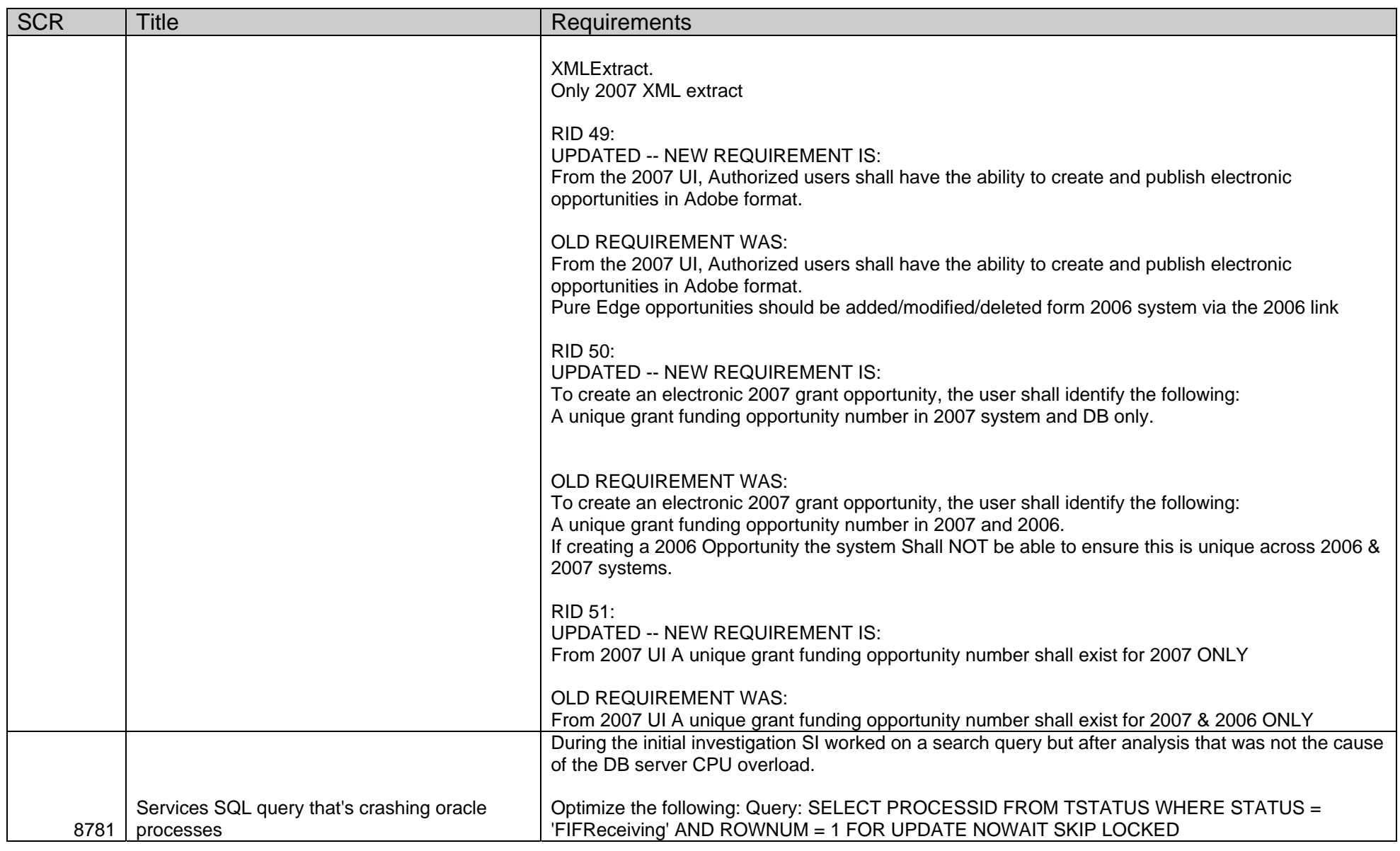

6/26/2009, Release Notes 2009-03 June v1\_2 , Marwan Abu-Fadel, Page 15 of 50

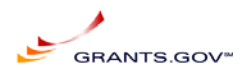

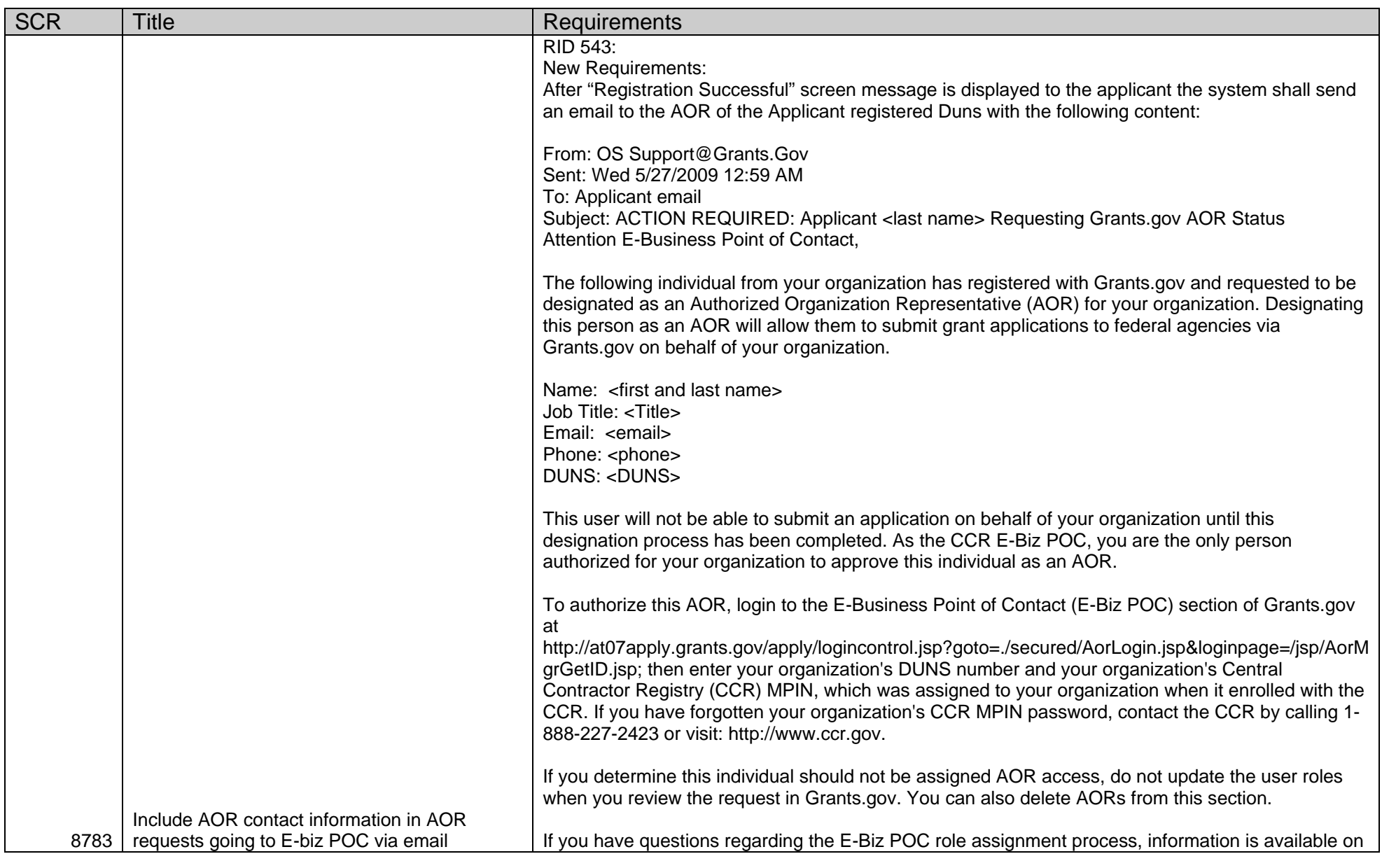

6/26/2009, Release Notes 2009-03 June v1\_2 , Marwan Abu-Fadel, Page 16 of 50

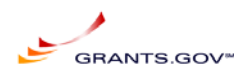

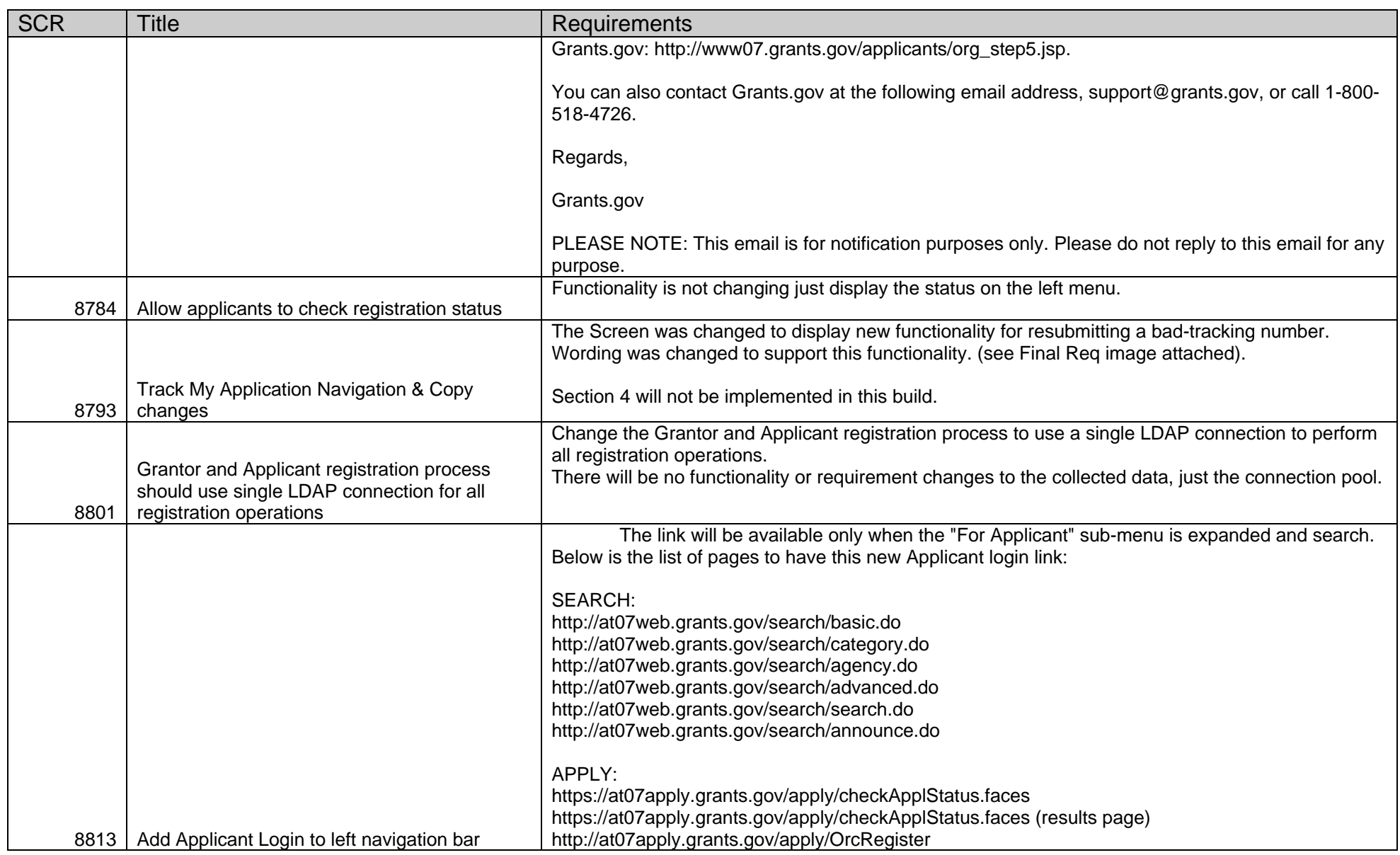

6/26/2009, Release Notes 2009-03 June v1\_2 , Marwan Abu-Fadel, Page 17 of 50

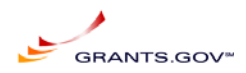

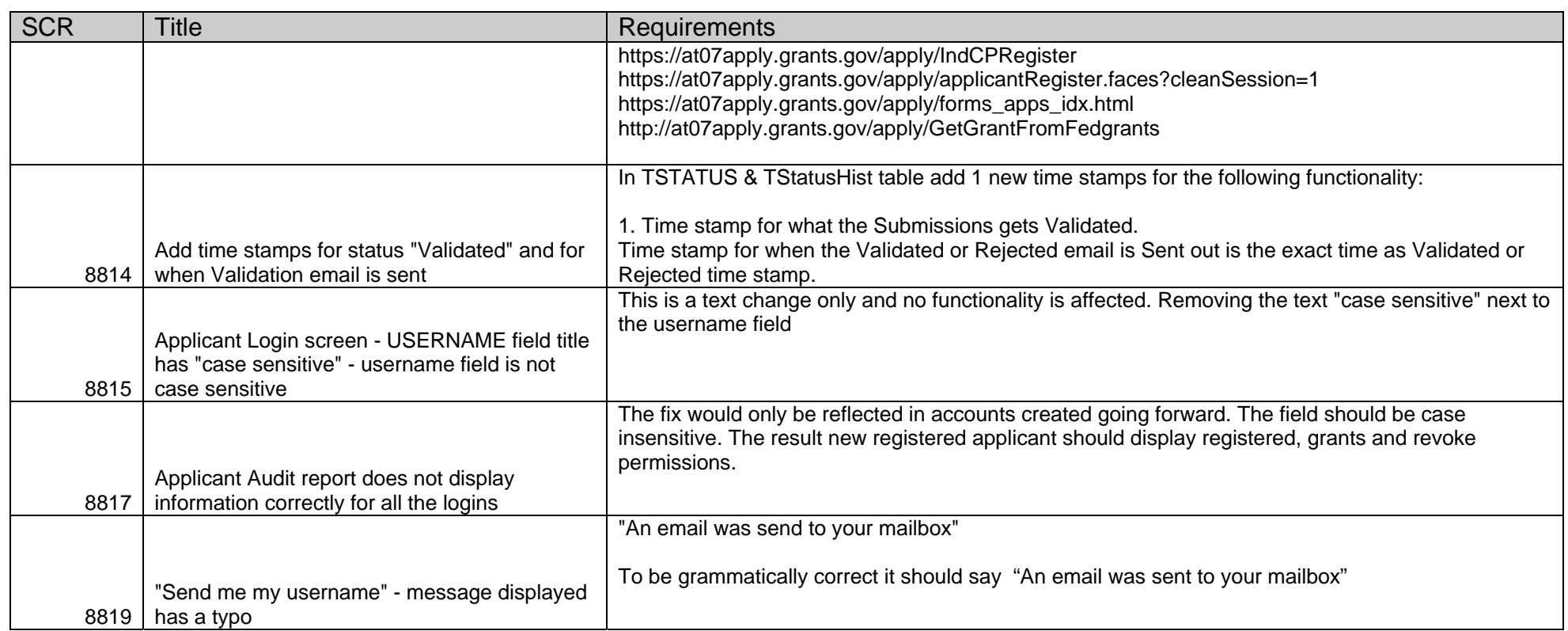

6/26/2009, Release Notes 2009-03 June v1\_2 , Marwan Abu-Fadel, Page 18 of 50

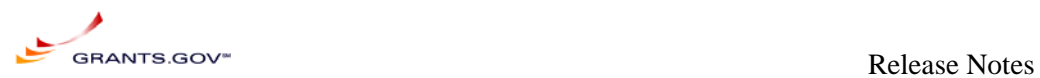

## **Appendix B: Operations Release Notes**

Operations Release notes added to this build.

This build does not alter any system operations or submissions; however it requires TMP's effort to update the login and reset login name/password functionality, and the new Track your application instructions.

## **Appendix C: Functional Test Cases**

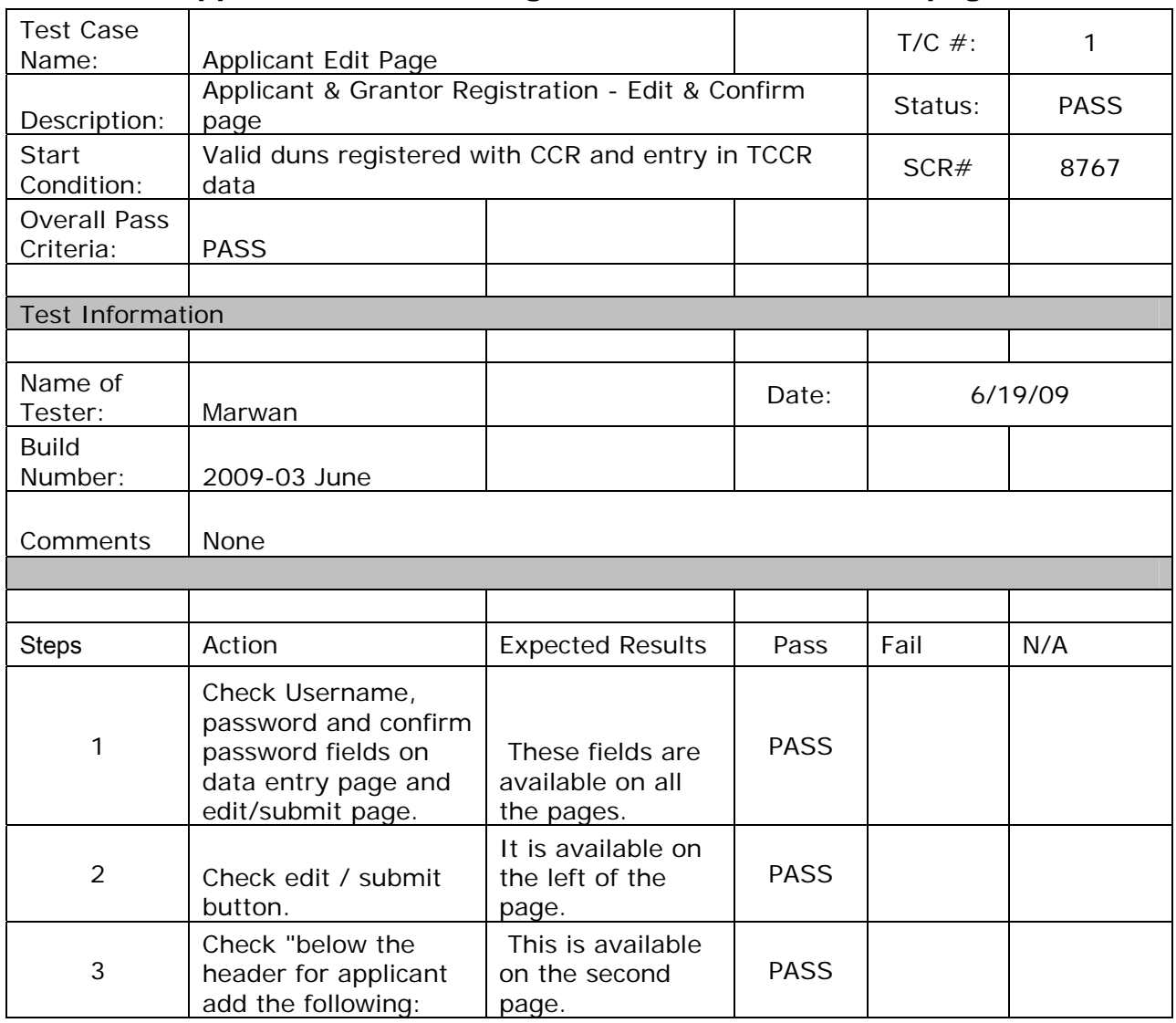

## **SCR-8786: Applicant & Grantor Registration - Edit & Confirm page**

6/26/2009, Release Notes 2009-03 June v1\_2 , Marwan Abu-Fadel, Page 19 of 50

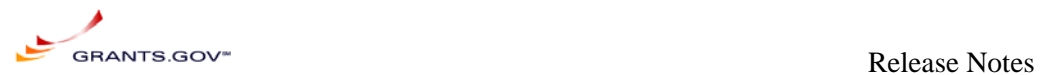

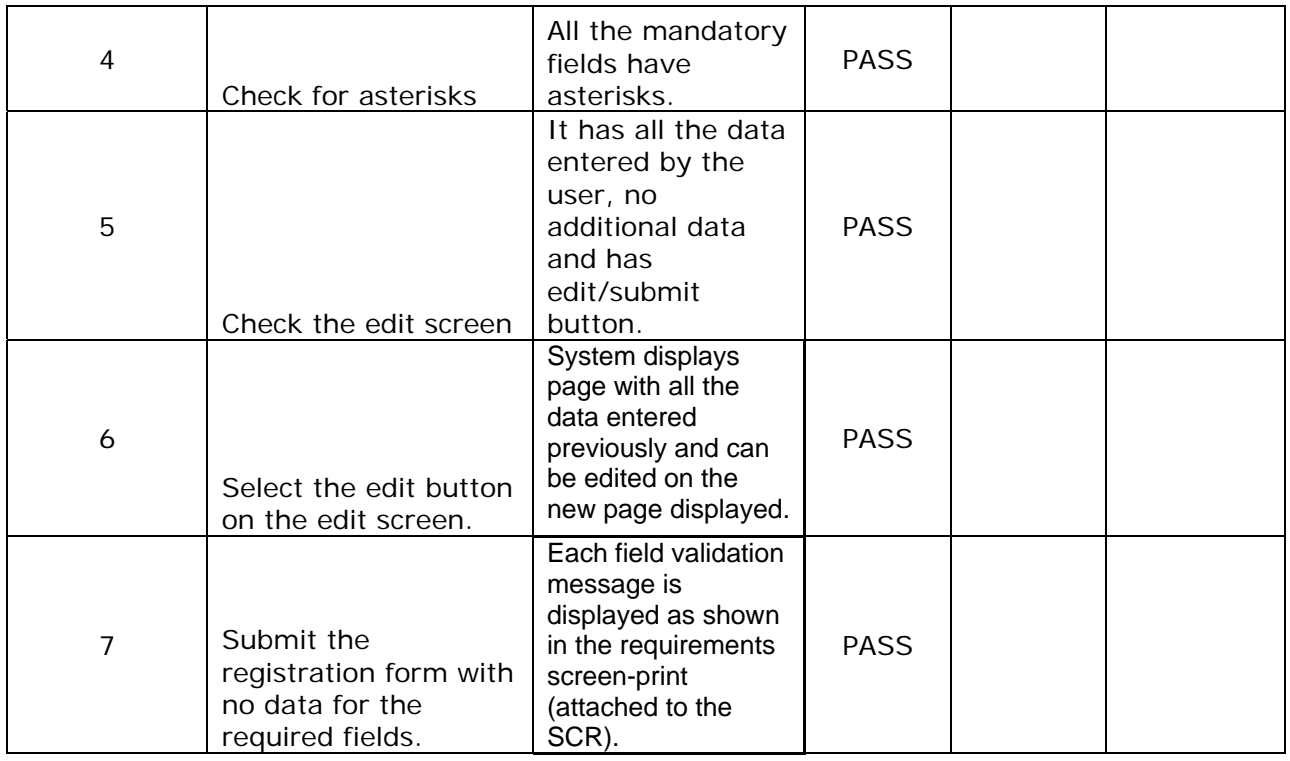

## **SCR-8781: Services SQL query that's crashing oracle processes**

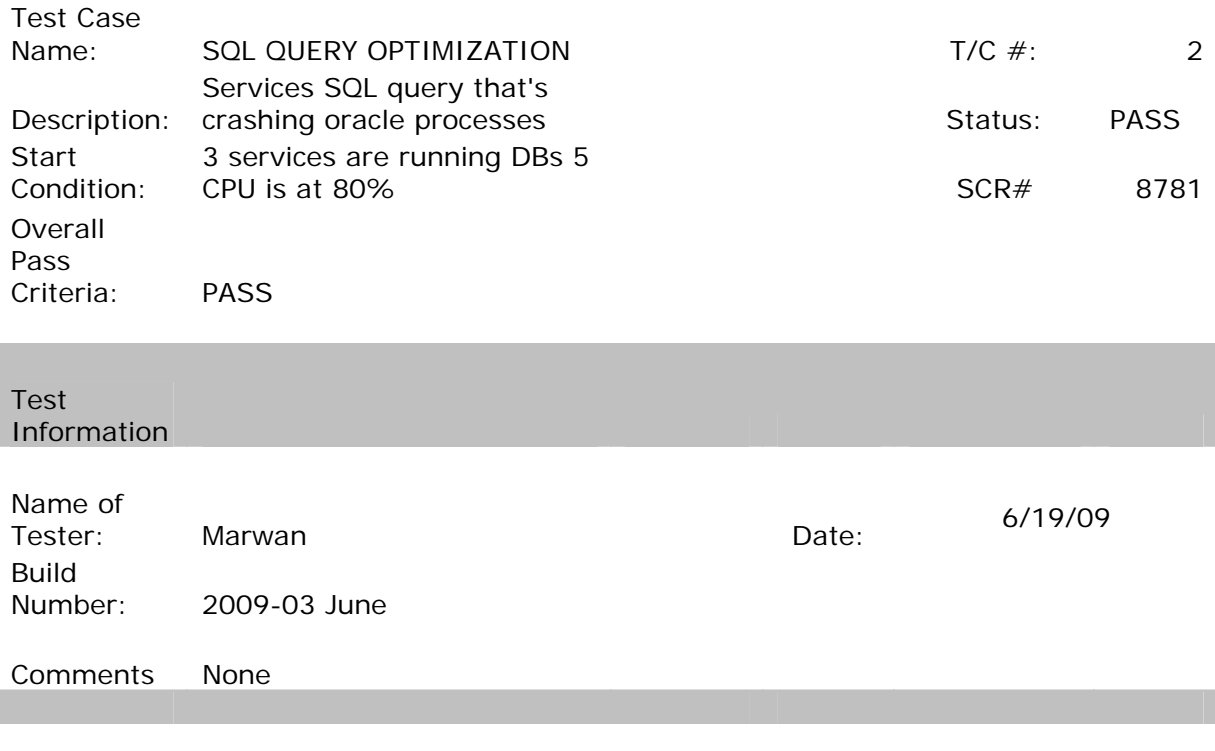

6/26/2009, Release Notes 2009-03 June v1\_2 , Marwan Abu-Fadel, Page 20 of 50

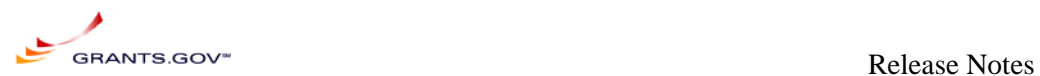

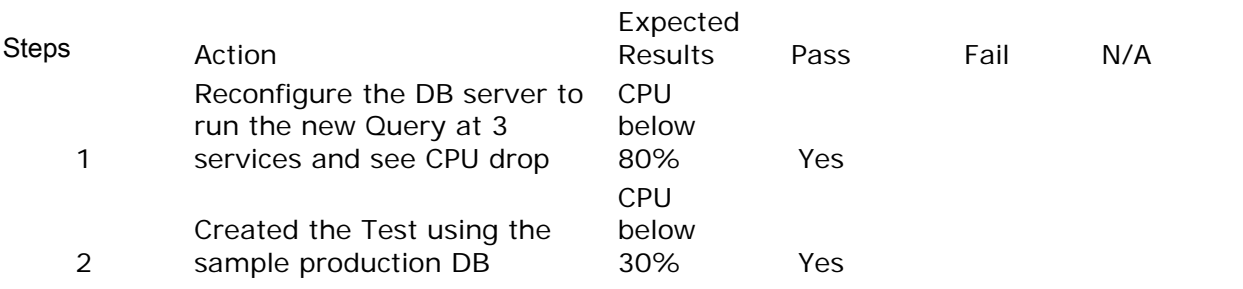

## **SCR- 8783: Include AOR contact information in AOR requests going to Ebiz POC via email**

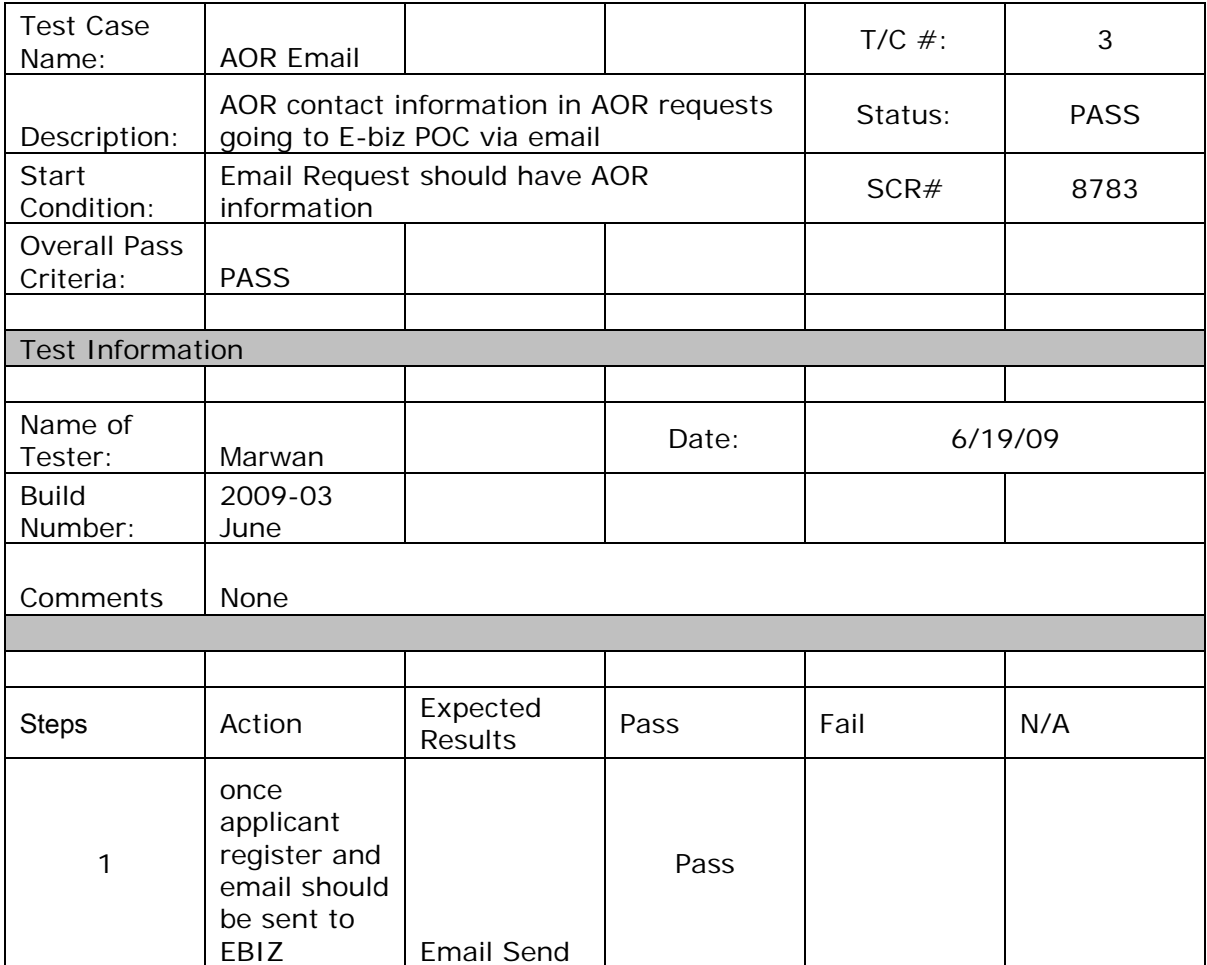

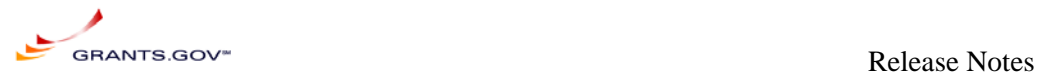

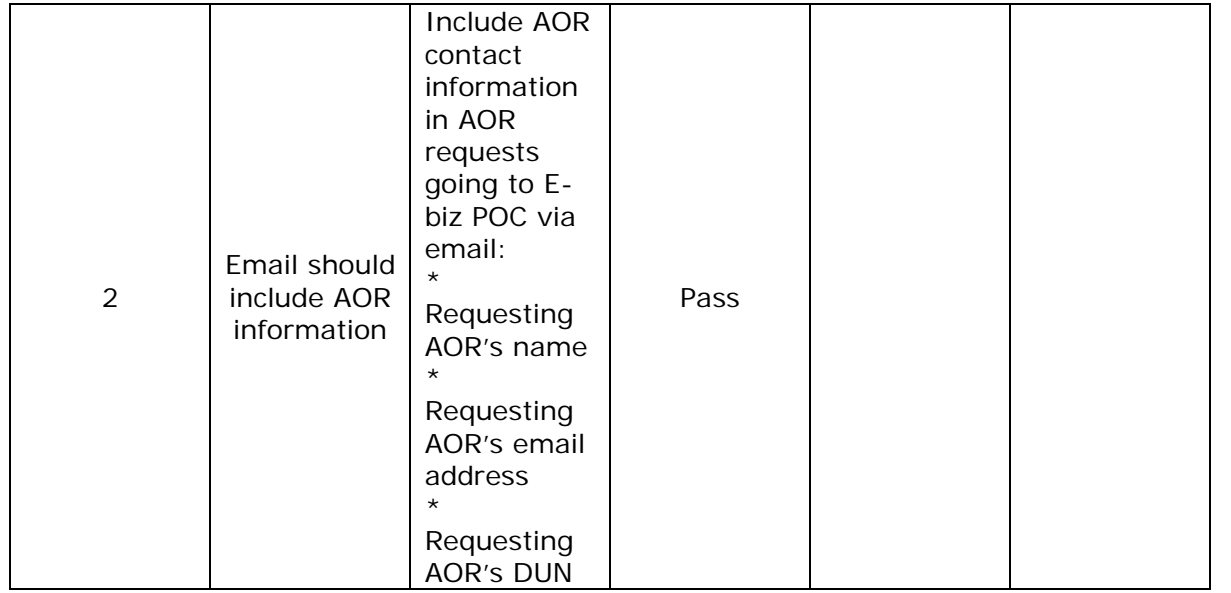

## **SCR-8784: Allow applicants to check registration status**

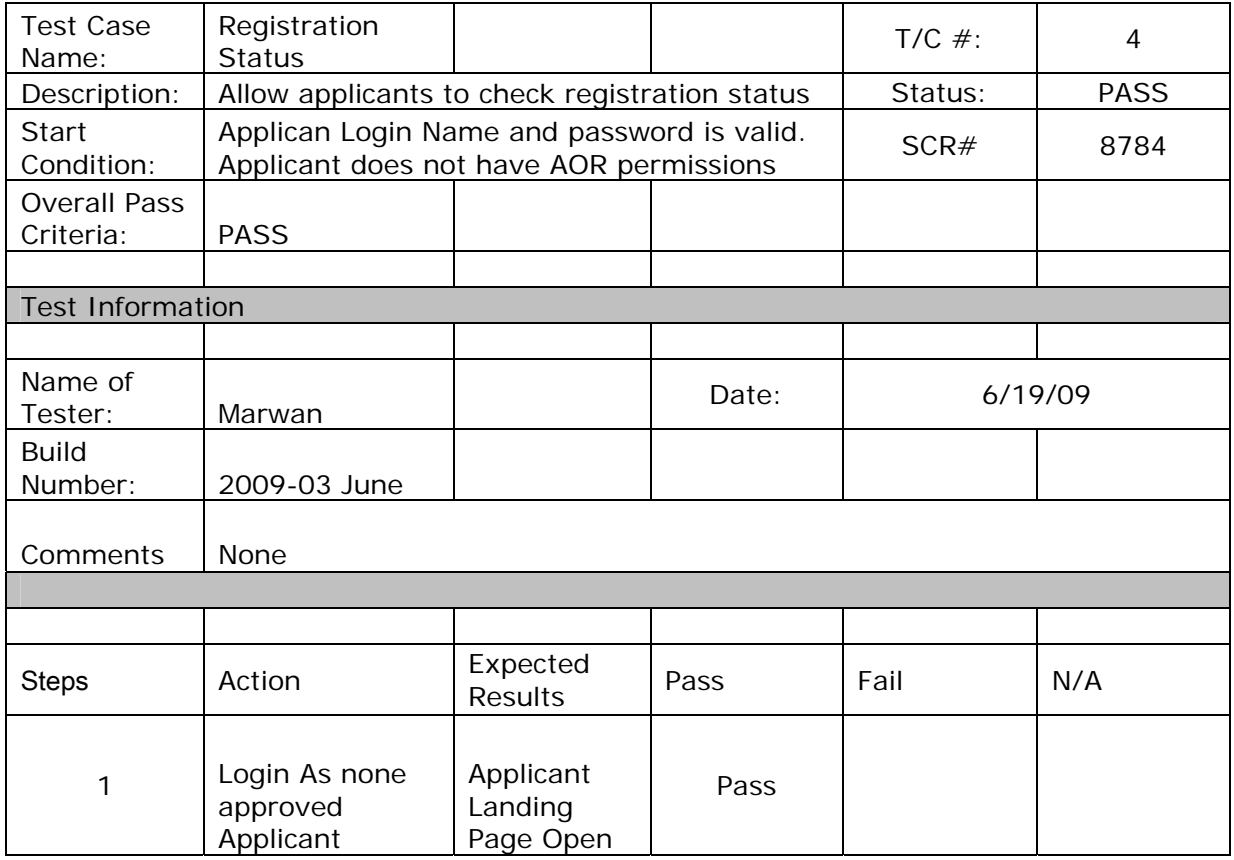

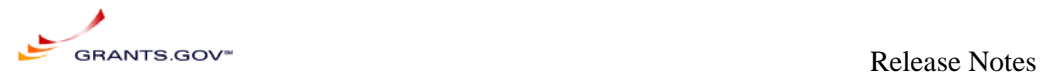

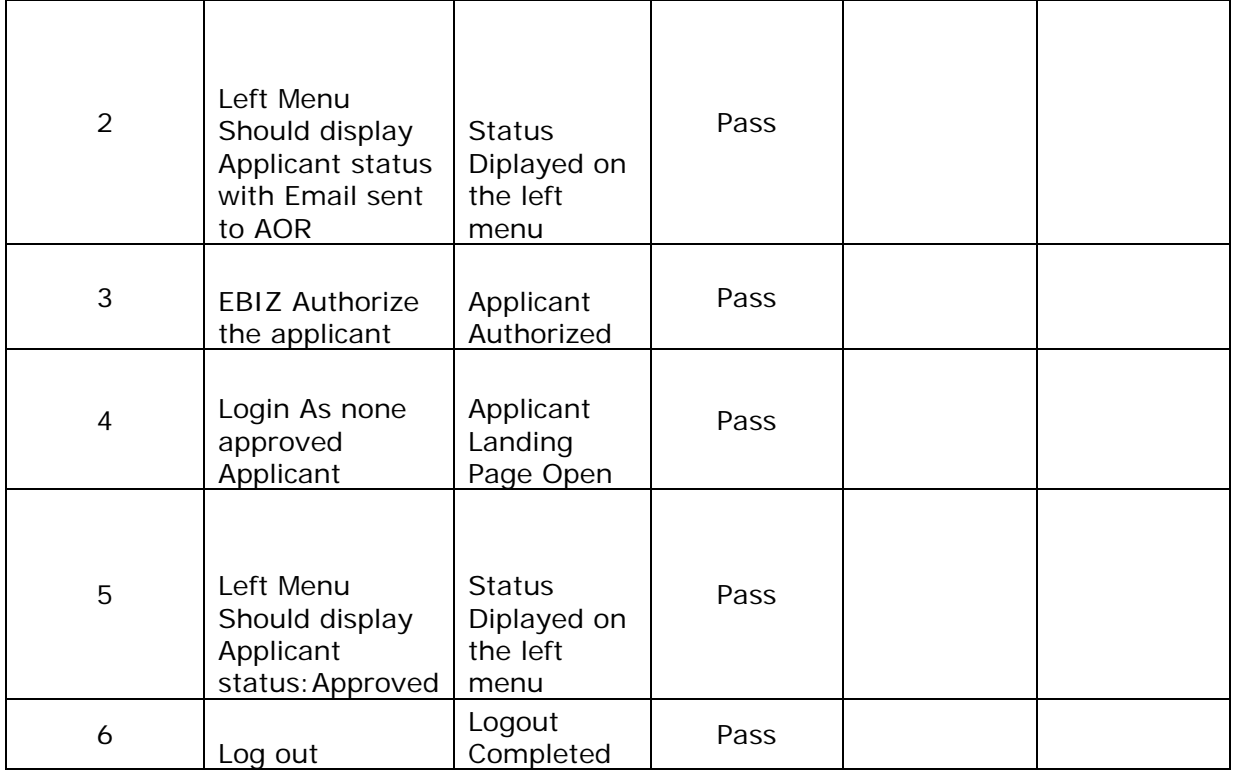

## **SCR-8793: Track My Application Navigation & Copy changes**

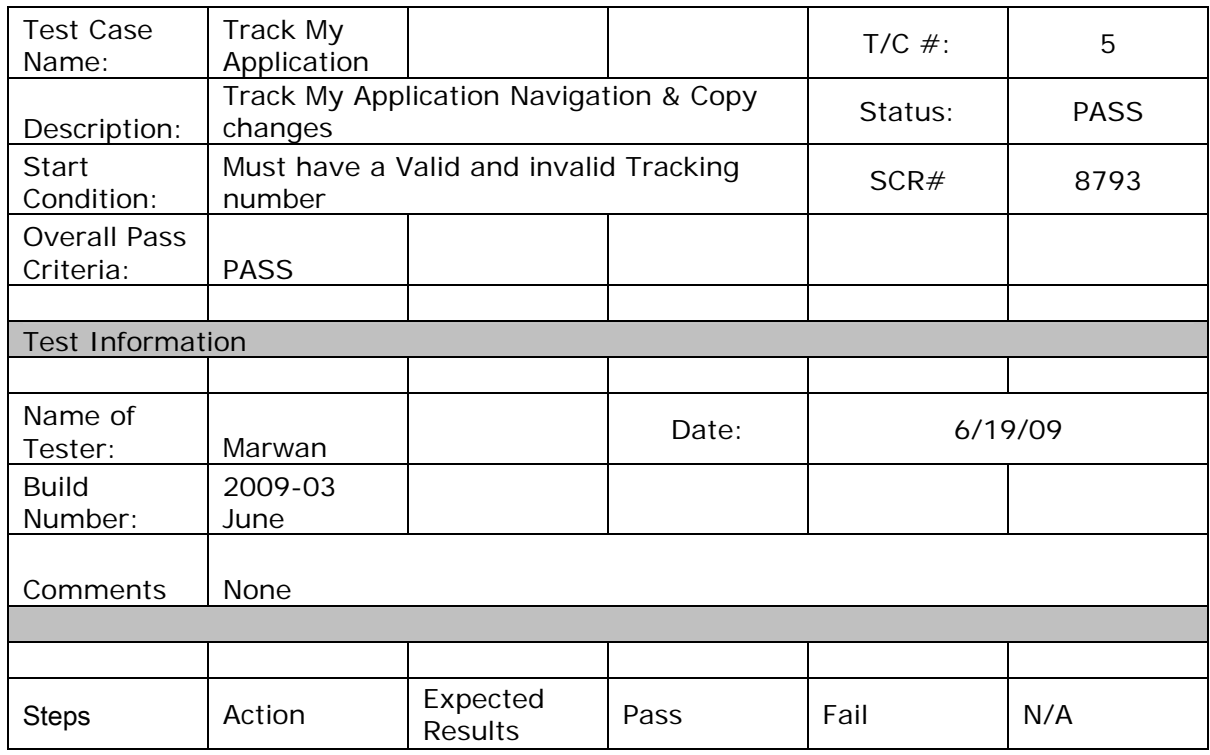

6/26/2009, Release Notes 2009-03 June v1\_2 , Marwan Abu-Fadel, Page 23 of 50

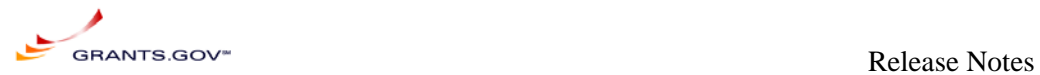

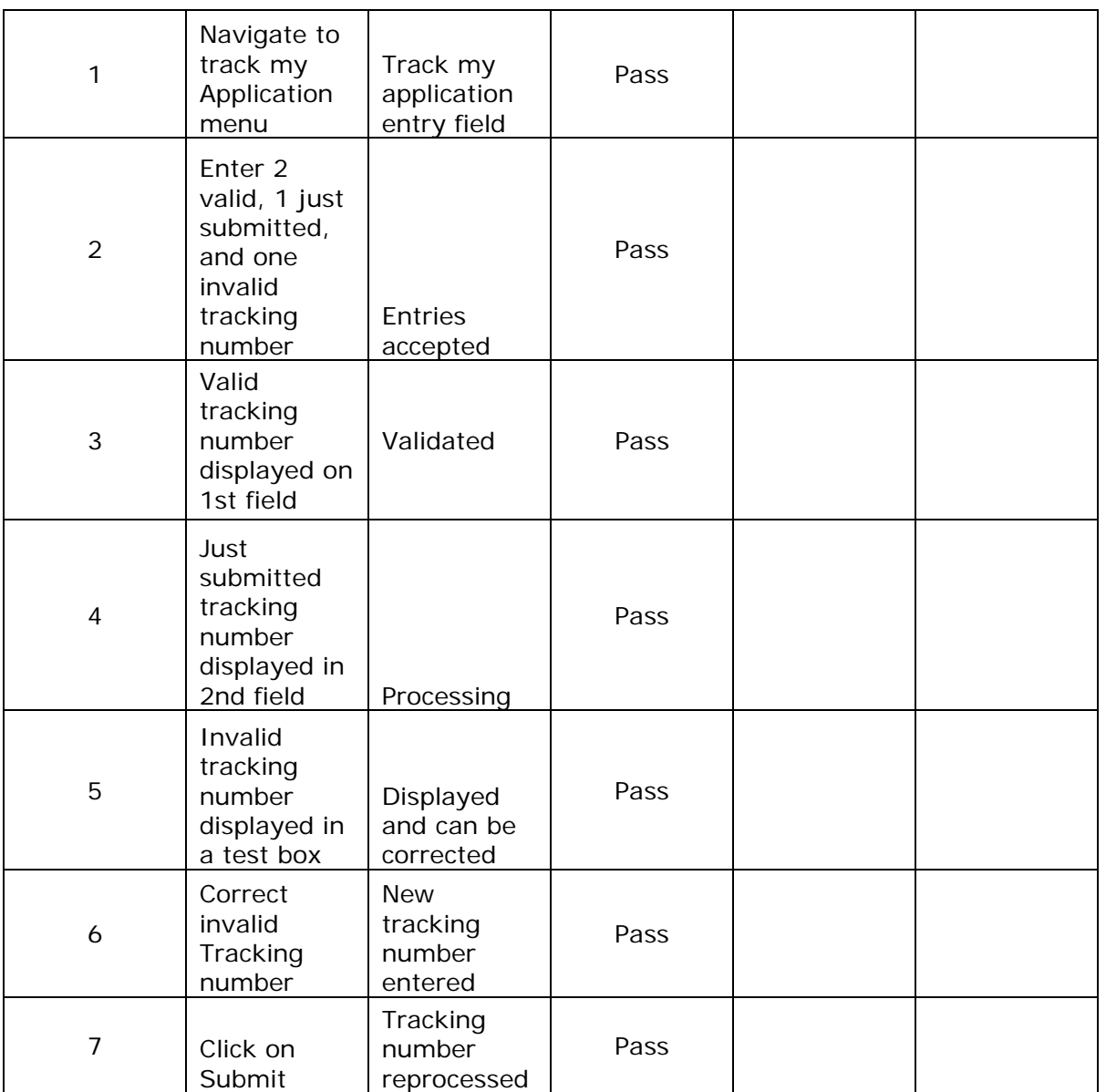

## **SCR-8801: Grantor and Applicant registration process should use single LDAP connection for all registration operations**

![](_page_23_Picture_237.jpeg)

6/26/2009, Release Notes 2009-03 June v1\_2 , Marwan Abu-Fadel, Page 24 of 50

![](_page_24_Picture_0.jpeg)

![](_page_24_Picture_183.jpeg)

## **SCR-8813: Add Applicant Login to left navigation bar**

![](_page_24_Picture_184.jpeg)

![](_page_25_Picture_0.jpeg)

![](_page_25_Picture_210.jpeg)

## **SCR-8814: Create time stamp for status "Validated"**

![](_page_25_Picture_211.jpeg)

![](_page_26_Picture_0.jpeg)

![](_page_26_Picture_159.jpeg)

## **SCR-8815: Applicant Login screen - USERNAME field title has "case sensitive" - username field is not case sensitive**

![](_page_26_Picture_160.jpeg)

![](_page_27_Picture_0.jpeg)

## **SCR-8817: Applicant Audit report does not display information correctly for all the logins**

![](_page_27_Picture_187.jpeg)

By Item ID Audit Type Action Source

![](_page_28_Picture_1.jpeg)

## **SCR-8819: "Send me my username" - message displayed has a typo**

![](_page_28_Picture_159.jpeg)

![](_page_29_Picture_0.jpeg)

## **SCR-8779: Remove 2006 System Dependencies**

![](_page_29_Picture_19.jpeg)

6/26/2009, Release Notes 2009-03 June v1\_2 , Marwan Abu-Fadel, Page 30 of 50

![](_page_30_Picture_0.jpeg)

![](_page_30_Picture_20.jpeg)

![](_page_31_Picture_0.jpeg)

![](_page_31_Picture_16.jpeg)

![](_page_32_Picture_0.jpeg)

Requirements =

#### **REGRESSION**

#### **RID** Requirement

- 1: User Must establish their profile in the system
- 2: 1st Agencies being registered with Grants gov (which will be performed by Grants gov system administrator), and designate a super user(s).
- 3: The agency's "super user" to provide the rest of the relevant information to Grants.gov and assign authority to other individuals within the agency.
- 5: Agency/Sub-Agency Profile Management
- 6: The Grants gov system shall permit designated Agency/Sub-Agency super users to maintain the agency profile
- 7: Agency/sub-agency users shall be able add and update the following information: Agency/Sub-agency Name
- 8: Agency/sub-agency users shall be able add and update the following information: Agency/sub-agency code (e.g. HHS or CDS) used for <TBD-001>
- 10: Agency/sub-agency users shall be able add and update the following information: Agency/sub-agency point of contact information to be used by Grants gov project office in communicating with agency/sub-agency super users: Contact name
- 11: Agency/sub-agency users shall be able add and update the following information: Agency/sub-agency point of contact information to be used by Grants gov project office in communicating with agency/sub-agency super users: Contact postal address
- 12: Agency/sub-agency users shall be able add and update the following information: Agency/sub-agency point of contact information to be used by Grants gov project office in communicating with agency/sub-agency super users: Contact phone number
- 13: Agency/sub-agency users shall be able add and update the following information: Agency/sub-agency point of contact information to be used by Grants gov project office in communicating with agency/sub-agency super users: Contact email address
- 15: Agency/sub-agency users shall be able add and update the following information: Notification method for grant application delivery. Notify as each application is received. Notify when first new application is added to an empty download queue. Never notify
- 16: Agency and sub-agency super users shall be able to add new sub-agencies
- 17: Super users shall be able to create sub-agencies that are subordinate to their own agency/sub-agency
- 23: Agency/sub-agency super users shall be able to assign privileges of users within any sub-agency currently subordinate to their own agency/subagency.
- 24: Agency/sub-agency users shall be able to assign the following privileges to users within their agency/subagency:

Super user – allows users to create new agencies/sub-agencies, manage agency/sub-agency profiles and manage user privileges

![](_page_33_Picture_0.jpeg)

![](_page_33_Picture_1.jpeg)

29: Authorized users shall have the ability to select from among the following forms in creating grant application packages templates:

**SF-424A SF-424B SF-424C SF-424D** 

Agency Specific Data Sets

34: The authorized user shall have the ability to designate attachments as:

Required – the user must supply the designated attachment data

35: The authorized user shall have the ability to designate attachments as:

Optional – the user choose not to supply the designated attachment data

36: Package templates shall support the inclusion of attachments as:

Unformatted text included within a field on an attachment field

- 43: Users shall have the ability to add or remove forms and attachments from an existing template.
- 44: Users shall have the ability to redefine forms or attachments as mandatory or optional.
- 49: UPDATED -- NEW TEXT IS: From the 2007 UI, Authorized users shall have the ability to create and publish electronic opportunities in Adobe format.

Pure Edge opportunities should be added/modified/deleted form 2006 system via the 2006 link

UPDATED -- ORIGINAL TEXT WAS: Authorized users shall have the ability to create and publish electronic opportunities.

50: UPDATED -- NEW TEXT IS:

To create an electronic 2007 grant opportunity, the user shall identify the following: A unique grant funding opportunity number in 2007 and 2006. If creating a 2006 Opportunity the system Shall NOT be able to ensure this is unique across 2006  $&$  2007 systems.

**UPDATED -- ORIGINAL TEXT WAS:** To create an electronic grant opportunity, the user shall identify the following: A unique grant funding opportunity number

51: UPDATED -- NEW TEXT IS: From 2007 UI A unique grant funding opportunity number shall exist for 2007 & 2006 ONLY

UPDATED -- ORIGINAL TEXT WAS: A unique grant funding opportunity number

- 52: For opportunities for which synopses have been published to the FedGrants system, this number shall match the opportunity number supplied for the FedGrants system
- 76: The system shall permit authorized users to obtain a list of applications that are queued for download by their agency/sub-agency via a User link" List all submissions". This listing shall identify the following information for each queued package:

6/26/2009, Release Notes 2009-03 June v1\_2 , Marwan Abu-Fadel, Page 34 of 50

![](_page_34_Picture_0.jpeg)

- 77: Funding Opportunity Number
- 78: Funding Opportunity Name
- 79: Submitter organization name
- 108: The system shall allow users to locate and download applications that have been previously downloaded by the agency.
- 109: The system shall provide a mechanism for the agencies enter Agency Tracking Number for each application package.
- 111: The system shall restrict access to privileged functions and sensitive data.
- 112: The system shall identify and authenticate users prior to performing actions on their behalf. This requirement applies to: Human (i.e., interactive) users

External information systems (e.g., applicant or agency computer systems)

- 223: Applicants must be registered with an External Credential Provider (ECP) for authentication purposes. ECPs may include a wide range of entities including commercial certificate authorities, commercial Internet Service Providers (e.g., AOL, MSN, etc.) or federal systems that choose to continue to perform credential management functions. Applicants' credentials will be used to authenticate the identity of the AOR during application package submission. The credentials will be validated by the e-Authentication Gateway that in turn allows Grants gov to validate the submitters' identity with BPN/CCR
- 257: The applicants shall also be allowed to view the content of each attachment file and deselect it if desired.
- 258: The system shall allow the applicants to view and print their submitted application packages in Adobe format.
- 259: The applicants will use their Adobe viewer to view and print the Adobee application forms, however, they will need specific software such as Adobe Acrobat or MS Office to view and print attachments in those formats.
- 260: The system shall provide a "submit" button on the application package that will allow the applicant to upload the application package to Grants.gov.
- 261: The system shall not permit packages that are incomplete, that do not meet the business requirements, or that include syntax errors to be submitted.
- 268: UPDATED -- NEW TEXT IS: The system shall prompt the applicant for  $log$  in credentials (e.g., User ID (not case sensitive) & Password (case sensitive)) prior to accepting any submission.

**UPDATED -- ORIGINAL TEXT WAS:** 

The system shall prompt the applicant for log in credentials (e.g., User ID & Password) prior to accepting any submission.

- 269: In the production system, the applicants' credentials will be authenticated via the e-Authentication Gateway. The Grants gov system shall implement an interface to this system to perform user identification authentication.
- 302: The user must install an Internet Explorer add on (Adobe) to View, complete and submit the form.
- 365: Provide capability to search by one or more Sub-Agency name. Provide the capability of specifying the Sub-Agency upon selection of Agency. The system shall display list of sub-agencies for all agencies selected by user. In other words, if 3 agencies were selected by the user, the system shall display list of all of the sub agencies for all three of the selected agencies.

The first selection in the sub agency selection shall be "All Sub Agencies" and it shall function exactly the same as if the sub agency link had not been clicked. If no sub agencies are selected, the search criteria shall be based on the agency selection. If one or more sub agencies are selected, the agency selections shall not be used and only the selected sub agencies shall be included in the search criteria.

6/26/2009, Release Notes 2009-03 June v1\_2 , Marwan Abu-Fadel, Page 35 of 50

![](_page_35_Picture_0.jpeg)

- 366: Provide capability to browse list of grant opportunities by Category.
- 367: UPDATED -- NEW TEXT IS: Provide capability to browse list of grant opportunities by Agency. Only Display Federal Agencies and Approved listing which is set by the PMO.

UPDATED -- ORIGINAL TEXT WAS: Provide capability to browse list of grant opportunities by Agency.

- 380: Display Opportunity Title on the Opportunity Details page to the left of the agency image The Opportunity Title must be to the left of the agency image on the top of the page.
- 381: Allow user to switch between "Synopsis", "Full Announcement" and "How to Apply" views.
- 382: Present list of Application Packages on the "How to Apply" view. If there are one or more application packages defined for an opportunity, all of these application packages must be displayed.

![](_page_36_Picture_0.jpeg)

![](_page_36_Picture_1.jpeg)

## **Appendix D: Oracle query optimization**

This is a summary of the technical DB changes followed by a technical description. During the high load on DBS5 database server, we found the following underlined query, taking longer time and causing the load average to spike.

SELECT PROCESSID FROM TSTATUS WHERE status ='FIFReceiving' and ROWNUM = 1 FOR UPDATE NOWAIT SKIP LOCKED

Further analysis on this query revealed that the query being executed from a pl/sql package. In this package, SQL Statements are built, executed using DYNAMIC SQL, along with full table scan on TSTATUS table. Dynamic nature of query, resulted recursive calls(multiple internal SQL statements) and FULL TABLE SCAN.

To address the issue, we have optimized the package, to avoid recursive calls, and full table scans. Existing Functionality was:

*Note*: Where clause is being passed from the application and query string is getting *build and executed.* 

query\_str :=

 'SELECT PROCESSID FROM TSTATUS WHERE '  $\parallel$  whereclause  $\parallel$  ' ROWNUM = 1 FOR UPDATE NOWAIT SKIP LOCKED'; --|| ' ROWNUM = 1 FOR UPDATE NOWAIT SKIP LOCKED OPEN st\_cursor FOR query\_str

New Functionality: Service code is passed to the function from application:

case v\_service\_code when 'RECEIPT' then v\_service:='Receiving'; when 'WORKFLOW' then v\_service:='Processing'; when 'S2SRECEIPT' then v\_service:='S2SReceiving'; when 'REJECTION' then v\_service:='Rejecting'; when 'ACCEPTANCE' then v\_service:='Accepting'; when 'FORMINFORM' then v\_service:='FIFReceiving'; else v\_service:=''; end case;

SELECT /\*+ index(tstatus,STATUS\_IDX) \*/ PROCESSID into app\_id FROM egrantsadmin.TSTATUS WHERE STATUS = v\_service and ROWNUM < 2 FOR UPDATE NOWAIT SKIP LOCKED;

![](_page_37_Picture_0.jpeg)

## **1) Existing code is using DYNAMIC SQL, which is causing lot of CPU load.**

#### SELECT PROCESSID

#### FROM

 TSTATUS WHERE status ='FIFReceiving' and ROWNUM = 1 FOR UPDATE NOWAIT SKIP

#### LOCKED

![](_page_37_Picture_88.jpeg)

Page 38 of 50

![](_page_38_Picture_0.jpeg)

#### 0 SELECT STATEMENT GOAL: CHOOSE

- 0 FOR UPDATE
- 0 COUNT (STOPKEY)
- 0 TABLE ACCESS GOAL: ANALYZED (FULL) OF 'TSTATUS'

Elapsed times include waiting on following events:

![](_page_38_Picture_102.jpeg)

## **Old functionality Text:**

create or replace PACKAGE DBA\_OLDPKG\_TEMP AS

/\*\*\*\*\*\*\*\*\*\*\*\*\*\*\*\*\*\*\*\*\*\*\*\*\*\*\*\*\*\*\*\*\*\*\*\*\*\*\*\*\*\*\*\*\*\*\*\*\*\*\*\*\*\*\*\*\*\*\*\*\*\*\*\*\*\*\*\*\*\*\*\*\*\*\*\*\* \*

 NAME: DBA\_OLDPKG\_TEMP PURPOSE:

 REVISIONS: Ver Date Author Description --------- ---------- --------------- ------------------------------------ 1.0 12/6/2006 1. Created this package.

\*\*\*\*\*\*\*\*\*\*\*\*\*\*\*\*\*\*\*\*\*\*\*\*\*\*\*\*\*\*\*\*\*\*\*\*\*\*\*\*\*\*\*\*\*\*\*\*\*\*\*\*\*\*\*\*\*\*\*\*\*\*\*\*\*\*\*\*\*\*\*\*\*\*\*\*\*\*

FUNCTION GET\_NEXT\_APP\_ID(WhereClause varchar2 ) RETURN SYS\_REFCURSOR;

 FUNCTION GET\_NEXT\_APP\_ID\_TEST(SystemId IN varchar,ServiceId IN varchar,WhereClause varchar2 ) RETURN VARCHAR;

#### END DBA\_OLDPKG\_TEMP;

6/26/2009, Release Notes 2009-03 June v1\_2 , Marwan Abu-Fadel, Page 39 of 50

![](_page_39_Picture_0.jpeg)

create or replace PACKAGE BODY DBA\_OLDPKG\_TEMP

AS

FUNCTION get\_next\_app\_id (whereclause VARCHAR2)

RETURN sys\_refcursor

AS

st\_cursor sys\_refcursor;

st\_cursor\_out sys\_refcursor;

query str VARCHAR2 (4000);

app\_id VARCHAR2 (4000);

BEGIN

-- GET THE WHERE CLAUSE FROM THE PARAMETERS TABLE ??

 $query_str :=$ 

'SELECT PROCESSID FROM TSTATUS WHERE '

 $\parallel$  whereclause  $\parallel$  ' ROWNUM = 1 FOR UPDATE NOWAIT SKIP LOCKED';

--|| ' ROWNUM = 1 FOR UPDATE NOWAIT SKIP LOCKED';

DBMS\_OUTPUT.put\_line ('STEP 11 =' || query\_str);

BEGIN

-- RETRIEVE AND LOCK THE PROCESS ID

--EXECUTE IMMEDIATE QUERY\_STR INTO st\_cursor;

OPEN st\_cursor FOR query\_str;

FETCH st\_cursor

 INTO app\_id; DBMS\_OUTPUT.put\_line ('sTEP 1 APP\_ID=');

6/26/2009, Release Notes 2009-03 June v1\_2 , Marwan Abu-Fadel, Page 40 of 50

![](_page_40_Picture_0.jpeg)

![](_page_40_Picture_1.jpeg)

 $-$  UPDATE tstatus SET status = 'IN PROCESS' WHERE processid  $=$  app\_id; rollback; **EXCEPTION**  WHEN NO\_DATA\_FOUND THEN  $app_id := 0;$  WHEN OTHERS **THEN**  DBMS\_OUTPUT.put\_line ('Error'); DBMS\_OUTPUT.put\_line (SQLERRM);  $app_id := -1;$  END; -- THIS WILL ENSURE THAT THE SESSION IS NOT LOCKING ANY ROWS ROLLBACK; OPEN st\_cursor\_out FOR SELECT processid FROM tstatus WHERE processid  $=$  app\_id; RETURN st\_cursor\_out; EXCEPTION -- CAPURE ANY UNKNOWN ERRORS WHEN OTHERS **THEN**  $app_id := -2;$ RETURN st\_cursor\_out; END; FUNCTION get\_next\_app\_id\_test ( systemid IN VARCHAR, serviceid IN VARCHAR, whereclause VARCHAR2  $\lambda$ RETURN VARCHAR AS st\_cursor sys\_refcursor; query\_str VARCHAR2 (4000); app\_id VARCHAR2 (4000); **BEGIN** -- GET THE WHERE CLAUSE FROM THE PARAMETERS TABLE ?? query\_str := 'SELECT PROCESSID FROM TSTATUS WHERE '

|| whereclause

6/26/2009, Release Notes 2009-03 June v1\_2 , Marwan Abu-Fadel, Page 41 of 50

![](_page_41_Picture_0.jpeg)

 $\parallel$  'SYSTEM\_ID ="' || systemid  $\parallel$  "' and service code ="' || serviceid  $\parallel$  "' and LOCKROW(ROWID) = 1 AND ROWNUM = 1 FOR UPDATE NOWAIT SKIP LOCKED'; DBMS\_OUTPUT.put\_line ('STEP 11 =' || query\_str); BEGIN -- RETRIEVE AND LOCK THE PROCESS ID --EXECUTE IMMEDIATE QUERY STR INTO st\_cursor; OPEN st\_cursor FOR query\_str; FETCH st\_cursor INTO app\_id; DBMS\_OUTPUT.put\_line ('sTEP 1 APP\_ID='); -- UPDATE tstatus SET status = 'IN PROCESS' WHERE processid  $=$  app\_id; rollback; **EXCEPTION** WHEN NO\_DATA\_FOUND **THEN**  $app_id := 0;$ WHEN OTHERS **THEN** DBMS\_OUTPUT.put\_line ('Error'); DBMS\_OUTPUT.put\_line (SQLERRM); app  $id := -1$ ; END; -- THIS WILL ENSURE THAT THE SESSION IS NOT LOCKING ANY ROWS ROLLBACK; RETURN app\_id; EXCEPTION -- CAPURE ANY UNKNOWN ERRORS WHEN OTHERS **THEN**  $app_id := -2;$ RETURN app\_id; END; END;

![](_page_42_Picture_0.jpeg)

## **Old Code Run Times:**

![](_page_42_Picture_106.jpeg)

6/26/2009, Release Notes 2009-03 June v1\_2 , Marwan Abu-Fadel, Page 43 of 50

![](_page_43_Picture_0.jpeg)

Misses in library cache during parse: 1 Optimizer goal: CHOOSE Parsing user id: 25 (EGRANTSADMIN) (recursive depth: 1)

Rows Row Source Operation

------- ---------------------------------------------------

- 0 FOR UPDATE
- 0 COUNT STOPKEY
- 0 TABLE ACCESS FULL TSTATUS
- Rows Execution Plan

------- ---------------------------------------------------

- 0 SELECT STATEMENT GOAL: CHOOSE
- 0 FOR UPDATE
- 0 COUNT (STOPKEY)
- 0 TABLE ACCESS GOAL: ANALYZED (FULL) OF 'TSTATUS'

Elapsed times include waiting on following events:

![](_page_43_Picture_90.jpeg)

6/26/2009, Release Notes 2009-03 June v1\_2 , Marwan Abu-Fadel, Page 44 of 50

![](_page_44_Picture_0.jpeg)

### **New Code:**

CREATE OR REPLACE FUNCTION GET\_NEXT\_APP\_ID\_KIRAN(v\_service\_code varchar2)

![](_page_44_Picture_120.jpeg)

#### **BEGIN**

case v\_service\_code when 'RECEIPT' then v\_service:='Receiving';

when 'WORKFLOW' then v\_service:='Processing';

when 'S2SRECEIPT' then v\_service:='S2SReceiving';

when 'REJECTION' then v\_service:='Rejecting';

when 'ACCEPTANCE' then v\_service:='Accepting';

when 'FORMINFORM' then v\_service:='FIFReceiving';

else v\_service:='';

end case;

#### **BEGIN**

 SELECT /\*+ index(tstatus,STATUS\_IDX) \*/ PROCESSID into app\_id FROM egrantsadmin.TSTATUS WHERE STATUS =  $v$ \_service and ROWNUM < 2

FOR UPDATE NOWAIT SKIP LOCKED;

UPDATE egrantsadmin.tstatus

SET status = 'IN PROCESS'

WHERE processid  $=$  app\_id;

ROLLBACK;

RETURN APP\_ID;

6/26/2009, Release Notes 2009-03 June v1\_2 , Marwan Abu-Fadel, Page 45 of 50

![](_page_45_Picture_0.jpeg)

**EXCEPTION** 

WHEN NO\_DATA\_FOUND

**THEN** 

app  $id := 0$ ;

return app\_id;

WHEN OTHERS

**THEN** 

app  $id := -1$ ;

return app\_id;

 END; END;

## **New Code Run Times:**

 [oracle@dbs5]/app/oracle/admin/grants07/udump\$ cat newfunc\_stats.txt TKPROF: Release 9.2.0.8.0 - Production on Wed Jun 17 23:19:43 2009

Copyright (c) 1982, 2002, Oracle Corporation. All rights reserved.

Trace file: grants07\_ora\_15217\_DBA\_NEWFUNC.trc

Sort options: default \*\*\*\*\*\*\*\*\*\*\*\*\*\*\*\*\*\*\*\*\*\*\*\*\*\*\*\*\*\*\*\*\*\*\*\*\*\*\*\*\*\*\*\*\*\*\*\*\*\*\*\*\*\*\*\*\*\*\*\*\*\*\*\*\*\*\*\*\*\*\*\*\*\*\*\*\*\*

count = number of times OCI procedure was executed

 $cpu = cpu$  time in seconds executing

- elapsed  $=$  elapsed time in seconds executing
- $disk$  = number of physical reads of buffers from disk
- query = number of buffers gotten for consistent read
- $current = number of buffers gotten in current mode (usually for update)$

6/26/2009, Release Notes 2009-03 June v1\_2 , Marwan Abu-Fadel, Page 46 of 50

![](_page_46_Picture_0.jpeg)

![](_page_46_Picture_96.jpeg)

6/26/2009, Release Notes 2009-03 June v1\_2 , Marwan Abu-Fadel, Page 47 of 50

![](_page_47_Picture_0.jpeg)

Misses in library cache during parse: 0

Optimizer goal: CHOOSE

Parsing user id: 25 (EGRANTSADMIN)

Elapsed times include waiting on following events:

![](_page_47_Picture_94.jpeg)

6/26/2009, Release Notes 2009-03 June v1\_2 , Marwan Abu-Fadel, Page 48 of 50

![](_page_48_Picture_0.jpeg)

\*\*\*\*\*\*\*\*\*\*\*\*\*\*\*\*\*\*\*\*\*\*\*\*\*\*\*\*\*\*\*\*\*\*\*\*\*\*\*\*\*\*\*\*\*\*\*\*\*\*\*\*\*\*\*\*\*\*\*\*\*\*\*\*\*\*\*\*\*\*\*\*\*\*\*\*\*

SELECT /\*+ index(tstatus,STATUS\_IDX) \*/ PROCESSID

#### FROM

 EGRANTSADMIN.TSTATUS WHERE STATUS = :B1 AND ROWNUM < 2 FOR UPDATE NOWAIT

#### SKIP LOCKED

![](_page_48_Picture_104.jpeg)

Optimizer goal: CHOOSE

Parsing user id: 25 (EGRANTSADMIN) (recursive depth: 1)

Rows Execution Plan

------- ---------------------------------------------------

0 SELECT STATEMENT GOAL: CHOOSE

- 0 FOR UPDATE
- 0 COUNT (STOPKEY)
- 0 TABLE ACCESS GOAL: ANALYZED (BY INDEX ROWID) OF 'TSTATUS'
- 0 INDEX GOAL: ANALYZED (RANGE SCAN) OF 'STATUS\_IDX'

(NON-UNIQUE)

6/26/2009, Release Notes 2009-03 June v1\_2 , Marwan Abu-Fadel, Page 49 of 50 \*\*\*\*\*\*\*\*\*\*\*\*\*\*\*\*\*\*\*\*\*\*\*\*\*\*\*\*\*\*\*\*\*\*\*\*\*\*\*\*\*\*\*\*\*\*\*\*\*\*\*\*\*\*\*\*\*\*\*\*\*\*\*\*\*\*\*\*\*\*\*\*\*\*\*\*\*\*

![](_page_49_Picture_0.jpeg)

![](_page_49_Picture_101.jpeg)

Misses in library cache during parse: 0

Optimizer goal: CHOOSE

Parsing user id: 25 (EGRANTSADMIN)

### \*\*\*\*\*\*\*\*\*\*\*\*\*\*\*\*\*\*\*\*\*\*\*\*\*\*\*\*\*\*\*\*\*\*\*\*\*\*\*\*\*\*\*\*\*\*\*\*\*\*\*\*\*\*\*\*\*\*\*\*\*\*\*\*\*\*\*\*\*\*\*\*\*\*\*\*\*\* OVERALL TOTALS FOR ALL NON-RECURSIVE STATEMENTS

![](_page_49_Picture_102.jpeg)

Misses in library cache during parse: 1

Elapsed times include waiting on following events:

![](_page_49_Picture_103.jpeg)

6/26/2009, Release Notes 2009-03 June v1\_2 , Marwan Abu-Fadel, Page 50 of 50

![](_page_50_Picture_0.jpeg)

#### OVERALL TOTALS FOR ALL RECURSIVE STATEMENTS

![](_page_50_Picture_119.jpeg)

Misses in library cache during parse: 1

- 5 user SQL statements in session.
- 0 internal SQL statements in session.
- 5 SQL statements in session.
- 1 statement EXPLAINed in this session.

\*\*\*\*\*\*\*\*\*\*\*\*\*\*\*\*\*\*\*\*\*\*\*\*\*\*\*\*\*\*\*\*\*\*\*\*\*\*\*\*\*\*\*\*\*\*\*\*\*\*\*\*\*\*\*\*\*\*\*\*\*\*\*\*\*\*\*\*\*\*\*\*\*\*\*\*\*\*

Trace file: grants07\_ora\_15217\_DBA\_NEWFUNC.trc

Trace file compatibility: 9.02.00

Sort options: default

- 0 session in tracefile.
- 5 user SQL statements in trace file.
- 0 internal SQL statements in trace file.
- 5 SQL statements in trace file.
- 5 unique SQL statements in trace file.
- 1 SQL statements EXPLAINed using schema:

EGRANTSADMIN.prof\$plan\_table

Default table was used.

Table was created.

Table was dropped.

6/26/2009, Release Notes 2009-03 June v1\_2 , Marwan Abu-Fadel, Page 51 of 50

![](_page_51_Picture_0.jpeg)

 53 lines in trace file. [oracle@dbs5]/app/oracle/admin/grants07/udump\$

END OF DOCUMENT